#### <span id="page-0-1"></span>Instituto Tecnológico de Costa Rica TECI ESCUELA DE MATEMÁTICA CÁLCULO SUPERIOR

# **[Semana 16: Integral de Superficie II](https://https://tecdigital.tec.ac.cr/servicios/revistamatematica/material_didactico/libros/index.htm)**

#### **Integral de Flujo. Teorema de la divergencia. Teorema de Stokes**

[Revista de Matemática/Libros](https://tecdigital.tec.ac.cr/servicios/revistamatematica/material_didactico/libros/)

[W. Mora. "Cálculo en Varias Variables."](https://tecdigital.tec.ac.cr/servicios/revistamatematica/material_didactico/libros/)

### $\textcircled{\textcircled{\textcirc}}$   $\textcircled{\textcircled{\textcirc}}$

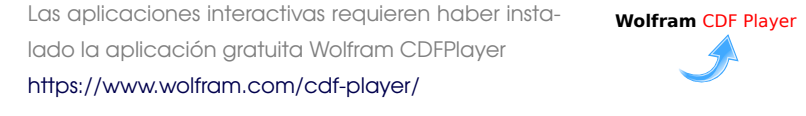

#### Contenido

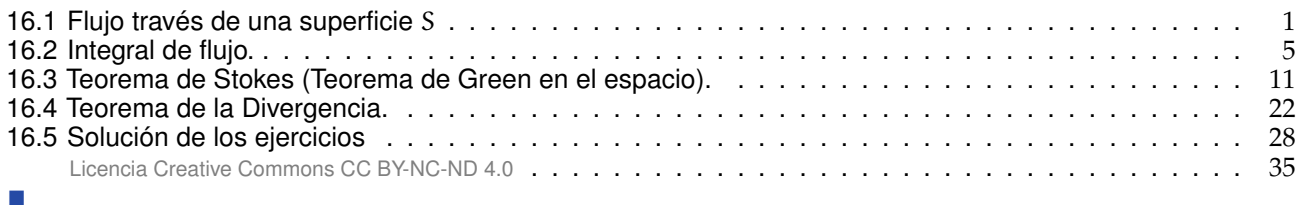

### <span id="page-0-0"></span>**16.1 Flujo través de una superficie** S

#### **Campos escalares y campos vectoriales.**

#### **Definición 16.1**

Sea U ⊆  $\mathbb{R}^n$  un conjunto abierto. Una aplicación f : U  $\longrightarrow \mathbb{R}$  se denomina *campo escalar* o función escalar. Una función f : U −→ R <sup>n</sup> se denomina *campo vectorial*.

#### Ejemplo 16.1 (Representación gráfica).

Una manera de visualizar el campo gráficamente es anclar en cada punto  $(x, y)$  el respectivo vector <sup>F</sup>(x, <sup>y</sup>) (se traslada desde el origen). Pero también se puede anclar el vector de tal manera que el punto quede en el medio del vector (como si el vector fuera parte de una recta tangente). En general, la representación gráfica se hace anclando el vector de esta segunda manera y escalando el tamaño de los vectores de tal manera que unos no se sobrepongan sobre los otros, para tener una mejor vizualización de la dirección de "flujo" del campo vectorial. Así lo hace el software (como Wolfram Mathematica).

Por ejemplo, Consideremos el campo <sup>F</sup>(x, <sup>y</sup>) <sup>=</sup> (−y, <sup>x</sup>). En la figura **a.)** se dibujan dos vectores anclados en el punto, en la figura **b.)** se dibujan dos vectores anclados con el punto en el medio y en la figura **c.)** se hace la representación gráfica del campo escalando los vectores, tal y como se acostumbra.

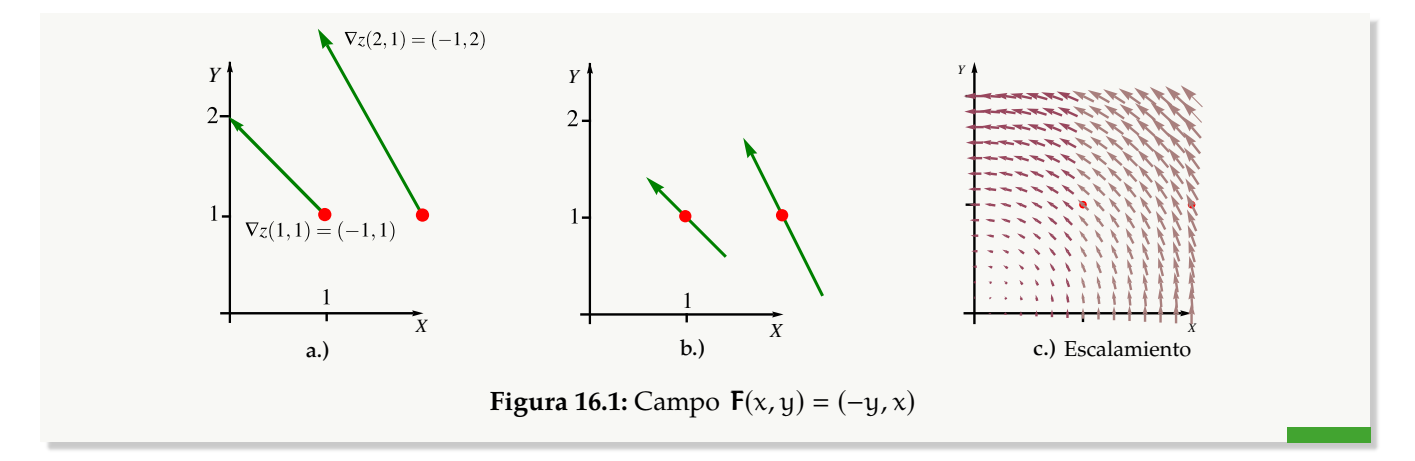

#### Ejemplo 16.2

Representación gráfica del campo vectorial  $F_1(x, y) = (2x, 2y)$  y del campo vectorial  $F_2(x, y) =$  $(-y, x)$  sobre la circunferencia  $x^2 + y^2 = 1$ . Observe que si  $z = x^2 + y^2$  entonces **F**<sub>1</sub>(x, y) = ∇z, por eso los vectores son perpendiculares a esta circunferencia (la curva de nivel  $z = 1$ ).

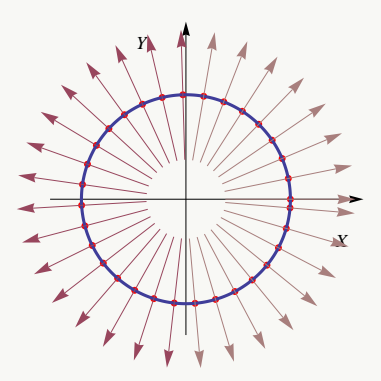

**Figura 16.2: F**<sub>1</sub> sobre  $x^2 + y^2 = 1$ .

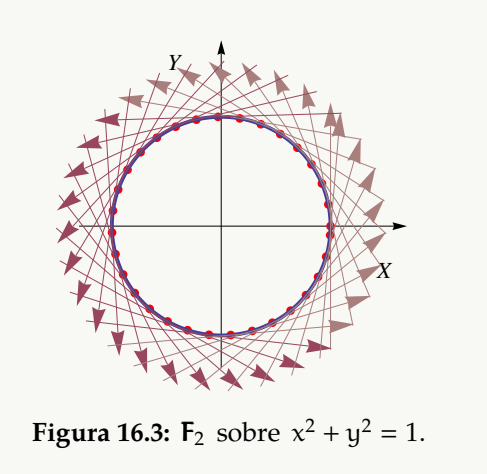

#### Ejemplo 16.3

En la figura [16.4](#page-2-0)**a.)** se presenta la representación gráfica del campo vectorial <sup>F</sup>(x, <sup>y</sup>) <sup>=</sup> (sen <sup>y</sup>, sen <sup>x</sup>) y su paso sobre la curva C de ecuación (x − h) <sup>2</sup> + (y − k) <sup>2</sup> <sup>=</sup> <sup>1</sup>. En al figura [16.4](#page-2-0)**b.)** se presenta la representación gráfica del campo vectorial  $F(x, y, y) = (-y, x, xy)$  y su paso sobre la superficie S de ecuación  $z = 2 - (x - 1)^2 - (y - 1)^2$ .

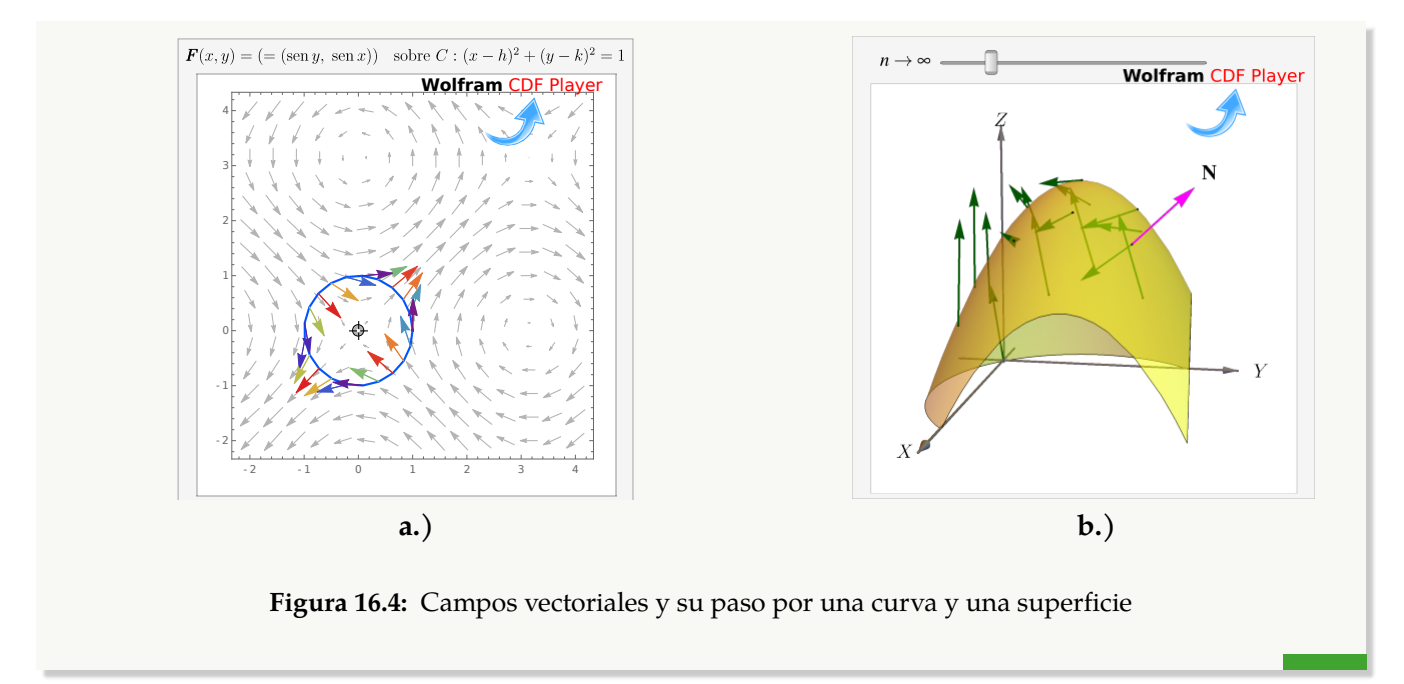

#### <span id="page-2-0"></span>**Flujo a través de una superficie**

Supongamos que tenemos una región plana S y queremos determinar la cantidad de "fluido" a través de S (se supone que el fluido puede atravesar la superficie sin ninguna resistencia). La cantidad de fluido es "densidad por el 'volumen' que ocupa". Si el flujo se mueve con velocidad constante  $V$ , entonces durante un intervalo de tiempo ∆t llenará un paralelepípedo de base <sup>S</sup> y "extensión" (arista) ∆t <sup>V</sup>. El volumen de este paralelepípedo es "área de la base" ∆S por "altura", la altura h se calcula con la norma de la proyección de V sobre el vector normal unitario a S, denotado N. Como se sabe, h =  $||(\Delta t V \cdot N) N|| =$ ∆t<sup>V</sup> · <sup>N</sup>, entonces

Volumen del paralelepípedo sobre S es V · N ∆S ∆t

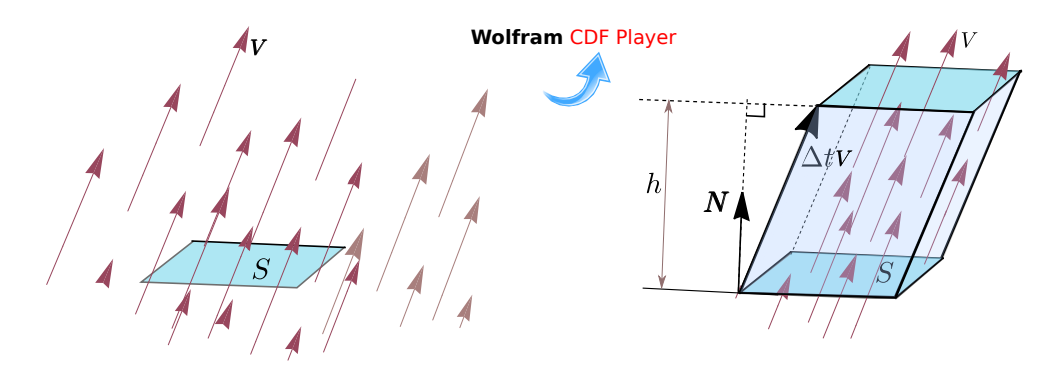

**Figura 16.5:** El fluido sobre S llena un paralelepípedo

Si el fluido tiene densidad <sup>ρ</sup>, la masa del fluido es ∆M <sup>=</sup> <sup>ρ</sup><sup>V</sup> · N ∆S∆t. La *densidad del fluido* es <sup>F</sup> <sup>=</sup> <sup>ρ</sup> <sup>V</sup> y el *flujo total* es la masa de fluido que pasa a través de S en una unidad de tiempo: F · N ∆S kilogramos por segundo.

Ahora digamos que tenemos una corriente de fluido en el espacio con velocidad  $V(x, y, z)$  y densidad (masa por unidad de volumen)  $\rho(x, y, z)$  en cada punto  $(x, y, z)$ . El vector densidad de flujo

$$
\mathbf{F}(x,y,z) = \mathbf{V}(x,y,z)\rho(x,y,z)
$$

tiene la misma dirección que la velocidad y nos dice cuánta masa de fluido circula por el punto  $(x, y, z)$ en la dirección de  $V(x, y, z)$ , por unidad de área y de tiempo.

Para sugerir una *definición razonable* de cómo medir la masa total de fluido que atraviesa una determinada superficie S en la unidad de tiempo, se considera la superficie S parametrizada por  $r(u, v)$  en una región rectangular <sup>D</sup>. Sea <sup>N</sup> el vector unitario normal que tiene la misma dirección que el producto vectorial fundamental,

$$
N = \frac{\frac{\partial r}{\partial u} \times \frac{\partial r}{\partial v}}{\left\| \frac{\partial r}{\partial u} \times \frac{\partial r}{\partial v} \right\|}
$$
(16.1)

Para medir la cantidad de fluido que pasa a través de S en la unidad de tiempo y en "la dirección" de N, se descompone el rectángulo D en m subrectángulos  $D_1, D_2, ..., D_m$ . Sean  $S_1, S_2, ..., S_m$  las correspondientes porciones de superficie en S. Llamamos  $\Delta S_k$  a la k–ésima porción  $S_k$ . Si la densidad ρ y la velocidad V son constantes en  $S_k$  y  $S_k$  es suficientemente plana, el fluido que atraviesa  $S_k$  en la unidad de tiempo ocupa un paralelepípedo con base  $S_k$  y eje determinado por el vector velocidad V.

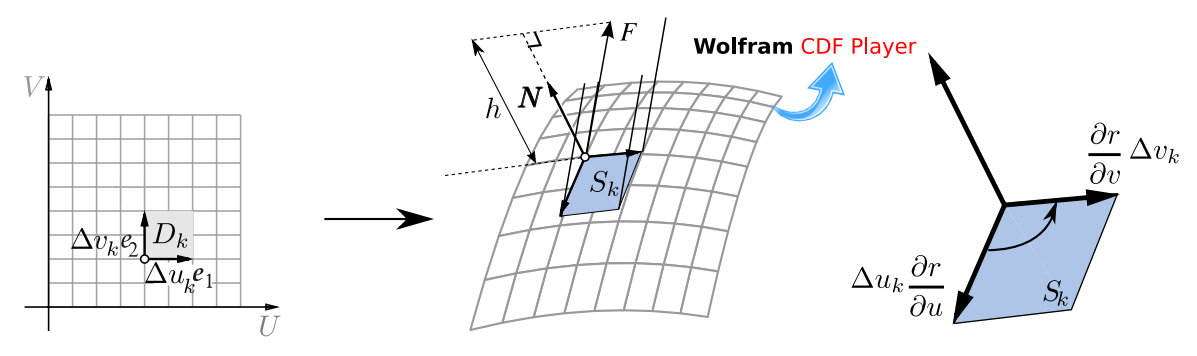

Figura 16.6: El fluido sobre S<sub>k</sub> ocupa un paralelepípedo

Como el área de  $S_k$  es  $\Delta S_k =$  $\begin{array}{c} \begin{array}{c} \begin{array}{c} \end{array} \\ \begin{array}{c} \end{array} \end{array} \end{array}$  $\begin{array}{c} \begin{array}{c} \begin{array}{c} \begin{array}{c} \end{array}\\ \end{array} \end{array} \end{array}$  $\frac{\partial \mathbf{r}}{\partial \mathbf{u}} \times \frac{\partial \mathbf{r}}{\partial \mathbf{v}}$ ∂v  $\begin{array}{c} \begin{array}{c} \begin{array}{c} \end{array} \\ \begin{array}{c} \end{array} \end{array} \end{array}$  $\bigg| \Delta \mathfrak{u}_k \, \Delta \mathfrak{v}_k$ , el fluido sobre  $\mathsf{S}_k$  ocupa un paralelepípedo de volumen (base por altura),

$$
\Delta S_{k} \rho \mathbf{V} \cdot \mathbf{N} = \mathbf{F} \cdot \mathbf{N} \, \Delta S_{k} \approx \mathbf{F} \cdot \mathbf{N} \left\| \frac{\partial \mathbf{r}}{\partial u} \times \frac{\partial \mathbf{r}}{\partial v} \right\| \Delta u_{k} \, \Delta v_{k}
$$

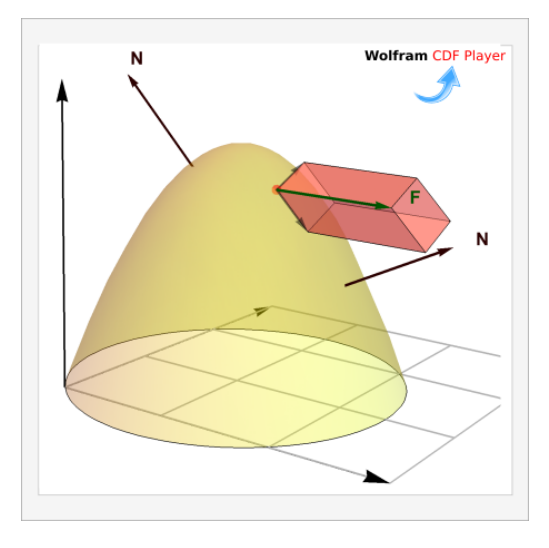

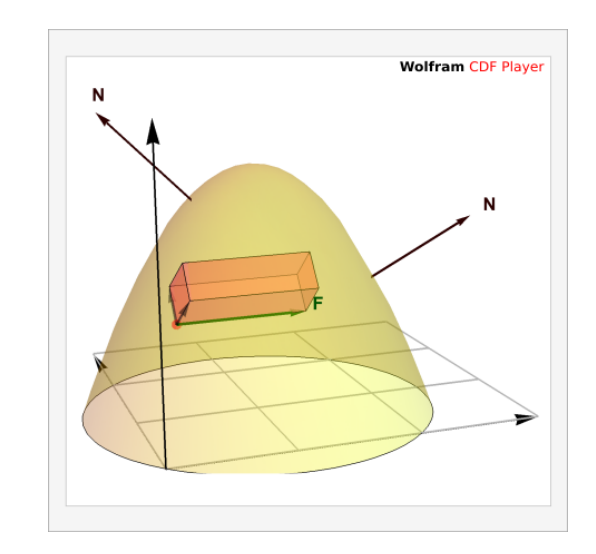

Figura 16.7: El fluido sobre S<sub>k</sub> en "dirección" de N **Figura 16.8:** El fluido sobre S<sub>k</sub> en contra la "dirección" de N

### <span id="page-4-0"></span>**16.2 Integral de flujo.**

La discusión anterior sugiere que la suma  $\sum_{\mathbf{F}}^{\mathbf{m}}\mathbf{F}\cdot\mathbf{N}\,\Delta{\mathcal{S}}_{\mathbf{k}}\,$  puede ser una aproximación aceptable de la masa total de fluido que atraviesa  $\, \mathrm{s_{k}} \,$ en la unidad de tiempo.

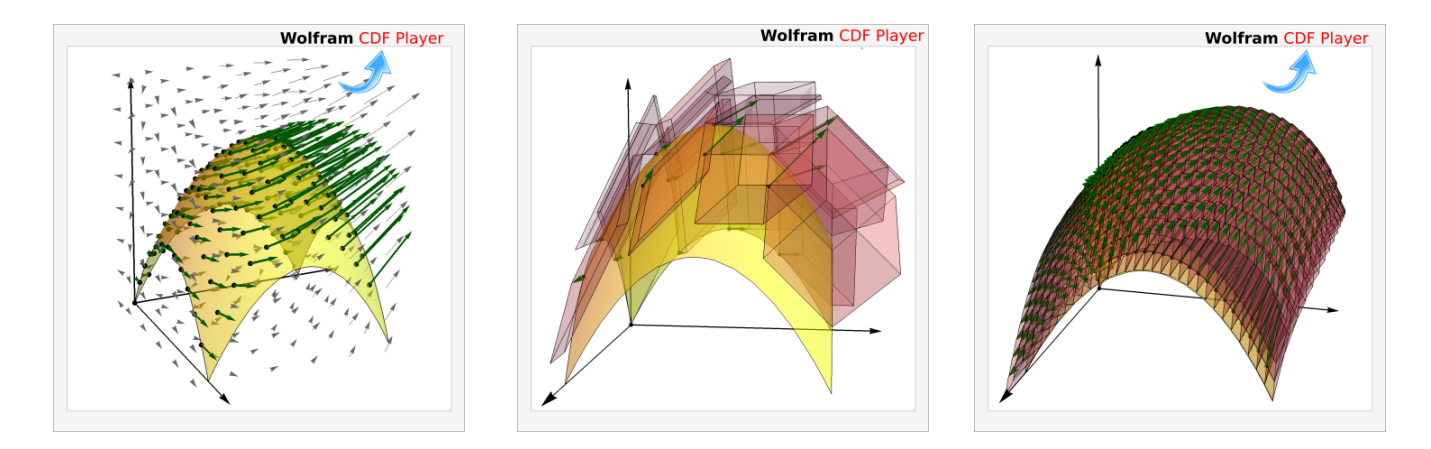

**Figura 16.9:** El flujo neto, por unidad de tiempo, es la suma de los flujos (volúmenes de los paralelepípedos)

Si F es la densidad de flujo de una corriente de fluido y N es el vector unitario normal a S definido por

$$
\mathbf{N} = \frac{\frac{\partial \mathbf{r}}{\partial u} \times \frac{\partial \mathbf{r}}{\partial v}}{\left\| \frac{\partial \mathbf{r}}{\partial u} \times \frac{\partial \mathbf{r}}{\partial v} \right\|'}
$$

entonces la masa total de fluido (fluido neto) que pasa por S por unidad de tiempo "en la dirección" de N es

$$
\iint_{S} \mathbf{F} \cdot \mathbf{N} \, dS = \iint_{D} \mathbf{F}(\mathbf{r}(\mathbf{u}, \mathbf{v})) \cdot \frac{\frac{\partial \mathbf{r}}{\partial \mathbf{u}} \times \frac{\partial \mathbf{r}}{\partial \mathbf{v}}}{\left\| \frac{\partial \mathbf{r}}{\partial \mathbf{u}} \times \frac{\partial \mathbf{r}}{\partial \mathbf{v}} \right\|} \left\| \frac{\partial \mathbf{r}}{\partial \mathbf{u}} \times \frac{\partial \mathbf{r}}{\partial \mathbf{v}} \right\| dA = \iint_{D} \mathbf{F}(\mathbf{r}(\mathbf{u}, \mathbf{v})) \cdot \frac{\partial \mathbf{r}}{\partial \mathbf{u}} \times \frac{\partial \mathbf{r}}{\partial \mathbf{v}} dA
$$

Orientación. Nuestra expresión para el flujo total lleva implícita la escongencia de uno de los dos vectores normales unitarios. Escoger un vector unitario para la región S es equivalente a "orientar" la región (como veremos má adelante). Esta escogencia de  $N$  decide el signo de  $F \cdot N$ . En lo que sigue, siempre

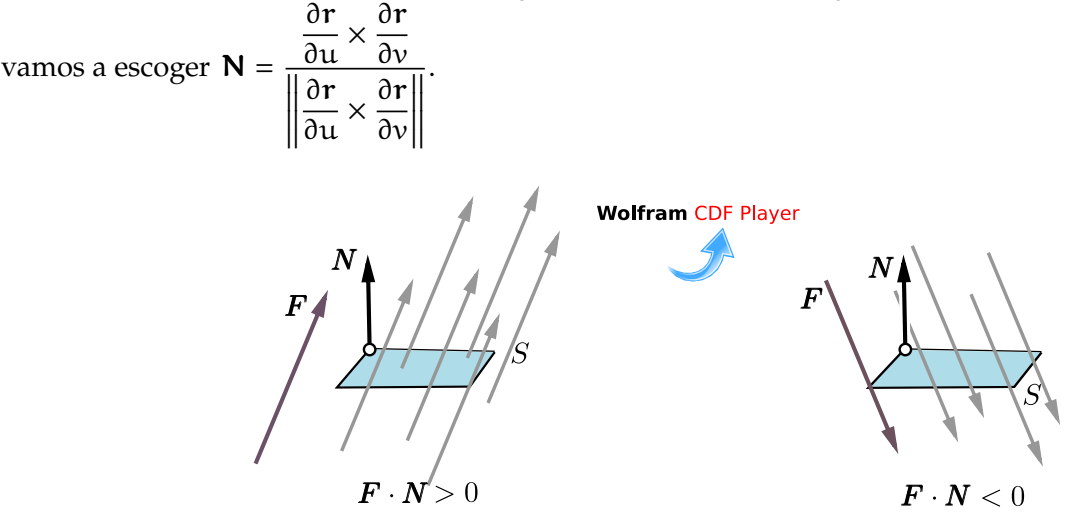

**Figura 16.10:** S se orienta con **N**.  $\iint_{S}$ S F · N dS calcula el flujo neto en "la dirección" del N escogido

En las aplicaciones es frecuente convenir en cuál  $\int$ N se escoge, para poder interpretar el resultado de S S que pasa en la "dirección" de el vector N escogido, "suma" y el flujo que pasa en la "dirección contraria",  $\overline{F} \cdot \overline{N}$  dS como "flujo neto" en la dirección escogida. La integral  $\int_{0}^{2\sqrt{1}} \int_{0}^{1} \overline{F} \cdot \overline{N}$  dS calcula el flujo neto: El flujo "resta". La suma de todo esto es el flujo neto.

**Caso**  $z = f(x, y)$ 

Como consecuencia tenemos que si  $S : z = f(x, y)$  con f de clase  $C^1$  sobre  $\overline{D}$ , se puede parametrizar S con  $r(x, y) = x \hat{i} + y \hat{j} + f(x, y) \hat{k}$  y entonces

$$
\iint_{S} \mathbf{F} \cdot \mathbf{N} dS = \iint_{D_{xy}} \mathbf{F}(x, y, z) \cdot (-f_x, -f_y, 1) dA
$$

#### **Integral de Flujo**−**Proyectando sobre varios varios planos.**

**a) Proyectando sobre** XY: Si S :  $z = z(x, y)$  o S :  $G(x, y, z) = 0$ , con  $(x, y) \in D_{xy}$ 

$$
\iint_{S} \mathbf{F} \cdot \mathbf{N} dS = \iint_{D_{xy}} \mathbf{F}(x, y, z(x, y)) \cdot (-z_x, -z_y, 1) dA,
$$

o, en "versión implícita",

$$
\iint_{S} \mathbf{F} \cdot \mathbf{N} dS = \iint_{D_{xy}} \mathbf{F}(x, y, z(x, y)) \cdot (G_x, G_y, G_z) \frac{1}{G_z} dA
$$

**b) Proyectando sobre** XZ**:** Si S :  $y = y(x, z)$  o S :  $G(x, y, z) = 0$ , con  $(x, z) \in D_{xz}$ 

$$
\iint_{S} \mathbf{F} \cdot \mathbf{N} dS = \iint_{D_{xz}} \mathbf{F}(x, y(x, z), z) \cdot (-y_x, 1, -y_z) dA
$$

o, en "versión implícita",

$$
\iint_{S} \mathbf{F} \cdot \mathbf{N} dS = \iint_{D_{xz}} \mathbf{F}(x, y(x, z), z) \cdot (G_x, G_y, G_z) \frac{1}{G_y} dA
$$

**c) Proyectando sobre** YZ**:** Si S :  $x = x(y, z)$  o S :  $G(x, y, z) = 0$ , con  $(y, z) \in D_{yz}$ 

$$
\iint_{S} \mathbf{F} \cdot \mathbf{N} dS = \iint_{D_{yz}} \mathbf{F}(x(y, z), y, z) \cdot (1, -x_y, -x_z) dA
$$

o, en "versión implícita",

$$
\iint_{S} \mathbf{F} \cdot \mathbf{N} dS = \iint_{D_{yz}} \mathbf{F}(x(y, z), y, z) \cdot (G_x, G_y, G_z) \frac{1}{G_x} dA
$$

**N** La integral  $\iint_{\mathbf{F}} \cdot \mathbf{N} dS$  puede diferir en el signo al cambiar el plano de proyección. Esto es así porque los vectores  $(-z_x, -z_y, 1)$ ,  $(-y_x, 1, -y_z)$  y  $(1, -x_y, -x_z)$  son paralelos pero a veces son opuestos. En todo caso,  $\int$ S F · N dS se interpreta como el flujo neto en la dirección del vector N escogido.

#### <span id="page-6-0"></span>Ejemplo 16.4

Calculate the following equation:

\n
$$
\iint_{S} \mathbf{F} \cdot \mathbf{N} \, \mathrm{d}S \quad \text{si } \mathbf{F}(x, y, z) = (z + 1) \quad \hat{\mathbf{k}} \, \mathrm{y} \, S \, \text{es}
$$
\nand  $x^2 + y^2 = 1$ .

\n∴ The equation is:\n
$$
\iint_{S} \mathbf{F} \cdot \mathbf{N} \, \mathrm{d}S \quad \text{si } \mathbf{F}(x, y, z) = (z + 1) \quad \hat{\mathbf{k}} \, \mathrm{y} \, S \, \text{es}
$$
\n∴ The equation is:\n
$$
\iint_{S} \mathbf{F} \cdot \mathbf{N} \, \mathrm{d}S \, \mathrm{d}S \, \mathrm{d}S \, \mathrm{d}S \, \mathrm{d}S
$$
\n∴ The equation is:\n
$$
\iint_{S} \mathbf{F} \cdot \mathbf{N} \, \mathrm{d}S \, \mathrm{d}S \, \mathrm{d}S \, \mathrm{d}S
$$
\n∴ The equation is:\n
$$
\iint_{S} \mathbf{F} \cdot \mathbf{N} \, \mathrm{d}S \, \mathrm{d}S \, \mathrm{d}S
$$
\n∴ The equation is:\n
$$
\iint_{S} \mathbf{F} \cdot \mathbf{N} \, \mathrm{d}S \, \mathrm{d}S \, \mathrm{d}S
$$
\n∴ The equation is:\n
$$
\iint_{S} \mathbf{F} \cdot \mathbf{N} \, \mathrm{d}S \, \mathrm{d}S \, \mathrm{d}S
$$
\n∴ The equation is:\n
$$
\iint_{S} \mathbf{F} \cdot \mathbf{N} \, \mathrm{d}S \, \mathrm{d}S \, \mathrm{d}S
$$
\n∴ The equation is:\n
$$
\iint_{S} \mathbf{F} \cdot \mathbf{N} \, \mathrm{d}S \, \mathrm{d}S \, \mathrm{d}S
$$
\n∴ The equation is:\n
$$
\iint_{S} \mathbf{F} \cdot \mathbf{N} \, \mathrm{d}S \, \mathrm{d}S \, \mathrm{d}S
$$
\n∴ The equation is:\n
$$
\iint_{S} \mathbf{F} \cdot \mathbf{N}
$$

**Solución:** La superficie S tiene ecuación  $z = 2 + y$ .  $D_{xy}$  es el círculo de radio 1. Entonces,

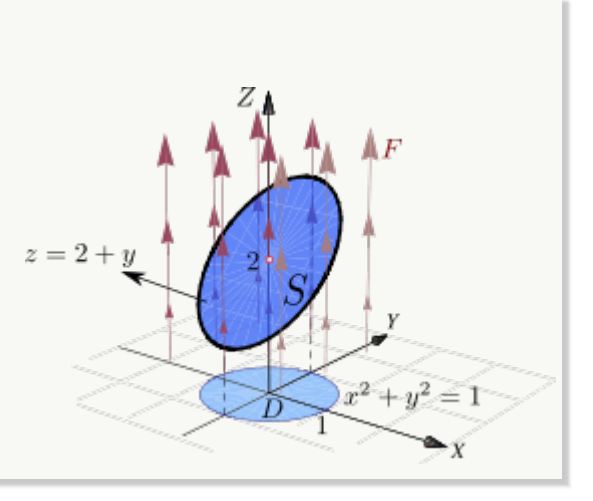

$$
\iint_{S} \mathbf{F} \cdot \mathbf{N} dS = \iint_{D_{xy}} (0, 0, z + 1) \cdot (-z_x, -z_y, 1) dA
$$
  
\n
$$
= \iint_{D_{xy}} (0, 0, 2 + y + 1) \cdot (0, -1, 1) dA
$$
  
\n
$$
= \iint_{D_{xy}} y + 3 dA = \int_{0}^{2\pi} \int_{0}^{1} (3 + r \operatorname{sen} \theta) r dr d\theta = \int_{0}^{2\pi} \frac{6 + \operatorname{sen}(\theta)}{4} d\theta = 3\pi
$$

### <span id="page-7-0"></span>Ejemplo 16.5

Sea  $F(x, y, z) = (0, y, 0)$  y S el cilindro  $z = 2$  $x^2$  $2<sup>1</sup>$ desde  $y = 0$  hasta  $y = 2$ , como se ve en la figura.

Calcular  $\int$ S  $F \cdot N dS$ 

Solución: Intuitivamente, el flujo *no pasa a través* de la superficie <sup>S</sup> , así que la integral de flujo debería ser <sup>0</sup>.

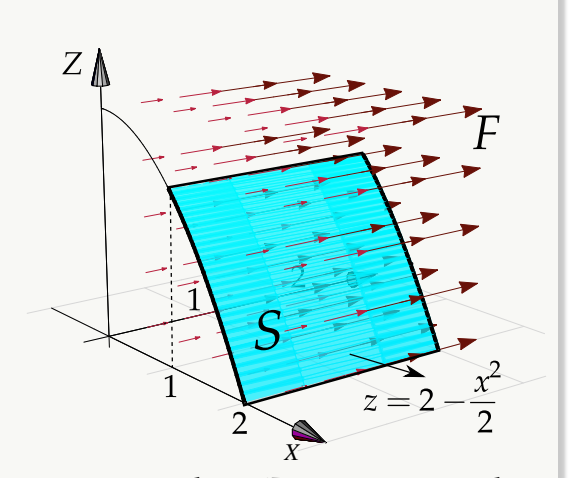

En este caso solo se puede proyectar sobre YZ <sup>o</sup> XY. La proyección sobre YZ es un rectángulo. Sea S :  $G(x, y, z) = 0$  con  $G(x, y, z) = z - 2 + \frac{x^2}{2}$  $\frac{1}{2}$ . Entonces,

$$
\iint_{S} \mathbf{F} \cdot \mathbf{N} dS = \iint_{D_{yz}} \mathbf{F} \cdot \frac{\nabla G}{G_x} dA
$$

$$
= \int_{0}^{2} \int_{0}^{3/2} (0, y, 0) \cdot (x, 0, 1) \frac{1}{x} dz dy
$$

$$
= \int_{0}^{2} \int_{0}^{3/2} 0 dz dy = 0
$$

Calcular  $\iint \mathbf{F} \cdot \mathbf{N} dS$  si S

Ejemplo 16.6

$$
\mathbf{F}(x, y, z) = 4xz \,\mathbf{\hat{\i}} + yz^3 \,\mathbf{\hat{\j}} + z^2 \,\mathbf{\hat{k}}
$$

y S es la superficie  $z^2 + y^2 + x^2 = 4$  entre  $z = 1$  y  $z = 2$ .

Solución: La superficie S tiene ecuación  $G(x,y,z) = 0$  con  $G(x,y,z) = x^2 + y^2 + z^2 - 4$ .<br>La provección D es el círculo  $x^2 + y^2 = 3$ . La proyección  $D_{xy}$  es el círculo  $x^2 + y^2 = 3$ .<br>Entonces Entonces,

$$
\iint_{S} \mathbf{F} \cdot \mathbf{N} dS = \iint_{D_{xy}} (4xz, yz^{3}, z^{2}) \cdot \frac{\nabla G}{G_{z}} dA
$$
  
\n
$$
= \iint_{D_{xy}} (4xz, yz^{3}, z^{2}) \cdot (\frac{x}{z}, \frac{y}{z}, 1) dA
$$
  
\n
$$
= \iint_{D_{xy}} (4x^{2} + y^{2}z^{2} + z^{2}) dA
$$
  
\n
$$
= \iint_{D_{xy}} (4x^{2} + y^{2}(4 - x^{2} - y^{2}) + 4 - x^{2} - y^{2}) dA
$$
  
\n
$$
= \frac{1}{2} \int_{0}^{\pi/2} \int_{0}^{\sqrt{3}} (8 + 6r^{2} - r^{4} + r^{4} \cos 2\theta) r dr d\theta
$$
  
\n
$$
= \frac{21\pi}{4}.
$$

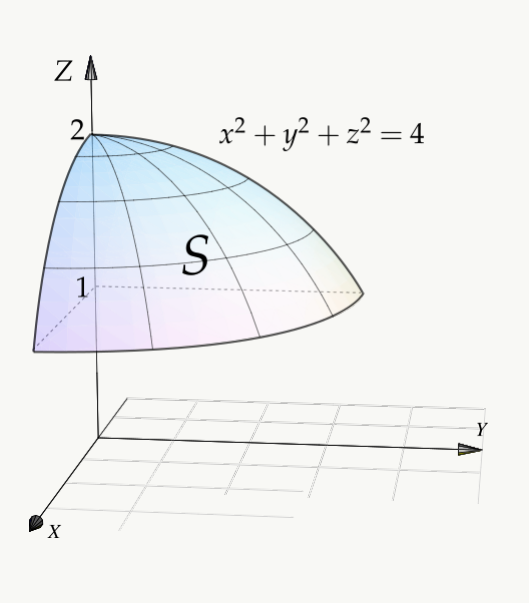

#### <span id="page-8-0"></span>Ejemplo 16.7

Calcular  $\iint \mathbf{F} \cdot \mathbf{N} dS$  si S

$$
\mathbf{F}(x,y,z)=(x,yz,xy)
$$

y S el cilindro de ecuación  $y = 4 - x^2$  limitado por el plano  $x + z = 2$ , tal y como se muestra en la figura de la derecha.

**Solución:** La superficie S tiene ecuación  $G(x, y, z) = 0$  con  $G(x, y, z) = y + x^2 + 4$ . La proyección de S sobre el plano XZ es un triángulo.

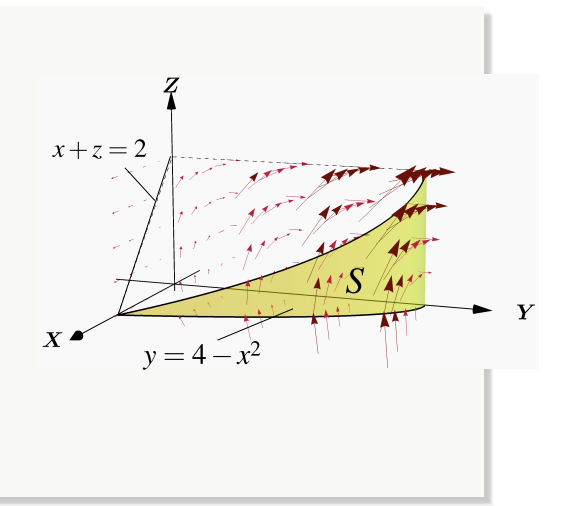

$$
\iint_{S} \mathbf{F} \cdot \mathbf{N} dS = \iint_{D_{xz}} (x, yz, xy) \cdot \frac{\nabla G}{G_y} dA
$$
  
\n
$$
= \iint_{D_{xz}} (x, yz, xy) \cdot (2x, 1, 0) dA
$$
  
\n
$$
= \int_{0}^{2} \int_{0}^{2-x} (2x^2 + yz) dz dx
$$
  
\n
$$
= \int_{0}^{2} \int_{0}^{2-x} (2x^2 + (4 - x^2)z) dz dx = \frac{112}{15}
$$

 $y = 4 - (z - 2)^2$  $\bar{l}l$  $R_{YZ}$  $\mathbf{Y}$ ĨΑ.  $X^{\bullet}$ 

Si calculamos proyectando sobre YZ tenemos  $S: x = \sqrt{4-y}.$ calculamos

$$
\iint\limits_{S} \mathbf{F} \cdot \mathbf{N} dS = \int_{0}^{2} \int_{4-(z-2)^2}^{4} \left( \sqrt{4-y} + \frac{yz}{2\sqrt{4-y}} \right) dy dz
$$

## **Ejercicios**

<span id="page-9-0"></span>**[R](#page-27-1) 16.2.1** Calcule  $I = \iint \mathbf{F} \cdot \mathbf{N} dS$  donde **F** es el  $\begin{array}{c} S \\ \text{campo vectorial dado por } \mathbf{F}(x, y, z) = y \mathbf{\hat{i}} - x \mathbf{\hat{j}} + z \mathbf{\hat{k}} \times \mathbf{\hat{k}} \times \mathbf{S} \\ \end{array}$  $8z \hat{k}$  y S la parte de la esfera de ecuación  $x^2 +$  $y^2 + z^2 = 9$  que se encuentra dentro del cilindro  $\bar{x}^2 + y^2 = 4$ , como se observa en la figura.

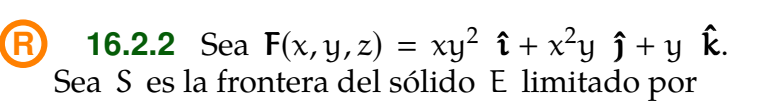

<span id="page-9-1"></span>
$$
S_1
$$
:  $x^2 + y^2 = 1$ ,  $S_2$ :  $z = 1$  y  $S_3$ :  $z = -1$ 

como se ve en la figura. Calcule  $\iint \mathbf{F} \cdot \mathbf{N} dS$  don-S de N es el vector normal unitario exterior al sólido <sup>E</sup>.

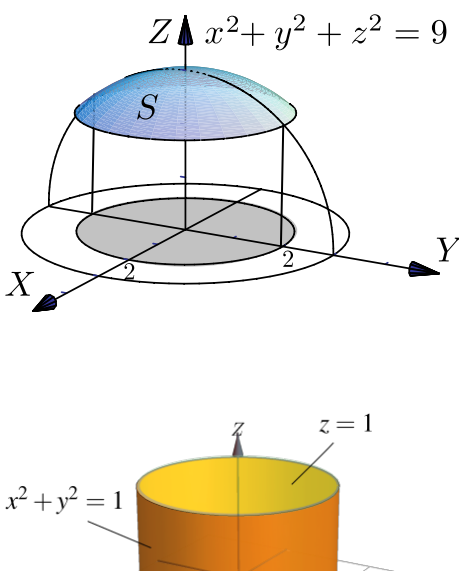

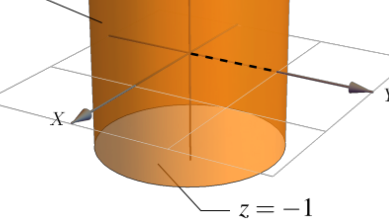

<span id="page-10-1"></span>**16.2.3** Sea  $F(x, y, z) = x \hat{i} + y \hat{j} + z \hat{k} y S$  es la superficie de ecuación  $z = 1 + x^2 + y^2$ , con  $1 \le z \le 3$  tal y como se muestra en la figura Calcular z  $\int$ ⩽ 3, tal y como se muestra en la figura. Calcular S  $F \cdot N dS$ .

<span id="page-10-2"></span>**16.2.4** Sea  $F(x, y, z) = (0, x + y, z)$ . Calcule la integral de superficie  $\iint_{\mathbf{F}} \cdot \mathbf{N} \, dS$ , donde S es el S trozo de cilindro de ecuación  $z = 1 - (x - 2)^3$  que está limitado por los planos  $y = 0$ ,  $y = 3$ ,  $z = 0$  $z = 2$  y  $x = 1$  y  $x = 3$ , tal y como se muestra en

la figura.

<span id="page-10-3"></span>**16.2.5** Sea S la superficie de ecuación  $z =$  $x^2 + y^2$  que se encuentra limitada por los planos  $z = 1$ ,  $z = 3$ ,  $y = x$  y el plano  $x = 0$ , tal y como se muestra en la figura. Calcule  $\iint_{\mathbf{F}} \cdot \mathbf{N} dS$  si S  $F(x, y, z) = (x, y, z^2)$ 

<span id="page-10-4"></span>**16.2.6** Sea  $F(x, y, z) = (xy, x, z + 1)$  y sea S la porción de superficie de ecuación  $z = 4 - y^2$ limitada por las superficies  $z = 3$ ,  $x = 4$ ,  $z = 0$ y x = y, tal y como se muestra en la figura de la derecha. Calcular  $\iint_{S} \mathbf{F} \cdot \mathbf{N} d\mathbf{S}$ . S

### <span id="page-10-0"></span>**16.3 Teorema de Stokes (Teorema de Green en el espacio).**

Superficies orientables. Sea S una superficie y  $r(u, v)$  una parametrización de S. Los vectores normales <sup>a</sup> <sup>S</sup>, en (u, <sup>v</sup>), puede escogerse entre los dos vectores unitarios opuestos

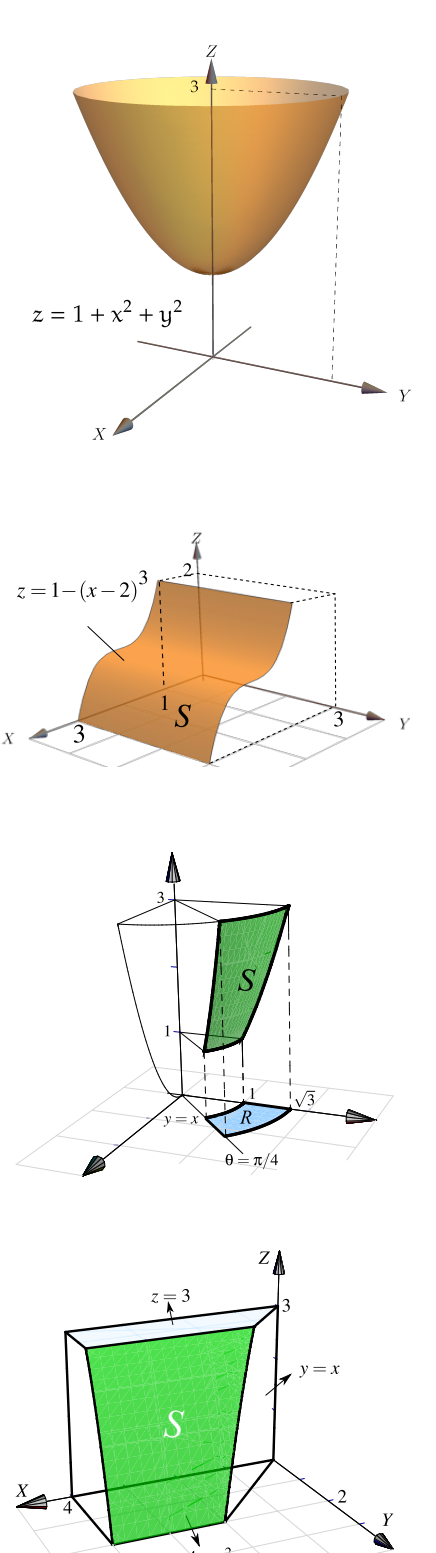

$$
\mathbf{N}(\mathbf{u}, \mathbf{v}) = \pm \frac{\frac{\partial \mathbf{r}}{\partial \mathbf{u}} \times \frac{\partial \mathbf{r}}{\partial \mathbf{v}}}{\left\| \frac{\partial \mathbf{r}}{\partial \mathbf{u}} \times \frac{\partial \mathbf{r}}{\partial \mathbf{v}} \right\|}
$$

**Caso** S :  $z = f(x, y)$ 

En el caso de que S :  $z = f(x, y)$ , si  $r(x, y) = x \hat{i} + y \hat{j} + f(x, y) \hat{k}$  y entonces

$$
\mathbf{N}_{+}(x,y) = \frac{(-f_{x}, -f_{y}, 1)}{\sqrt{f_{x}^{2} + f_{y}^{2} + 1}} y \mathbf{N}_{-}(x,y) = -\frac{(-f_{x}, -f_{y}, 1)}{\sqrt{f_{x}^{2} + f_{y}^{2} + 1}}
$$

Si la superficie tiene dos "caras", el signo hace que cada vector normal esté en un lado u otro de la superficie. Este hecho se usa para "orientar" una superficie. Orientar una superficie significa escoger un signo para N, una cara de la superficie es caracterizado N y la otra cara por −N. Como N depende de la parametrización <sup>r</sup>, es está la que al fin y al cabo orienta la superficie.

En el caso de una esfera, cada vector  $N_+(x, y)$  (con signo positivo) apunta al *exterior* y el cada vector  $N_-(x, y)$  apunta al interior

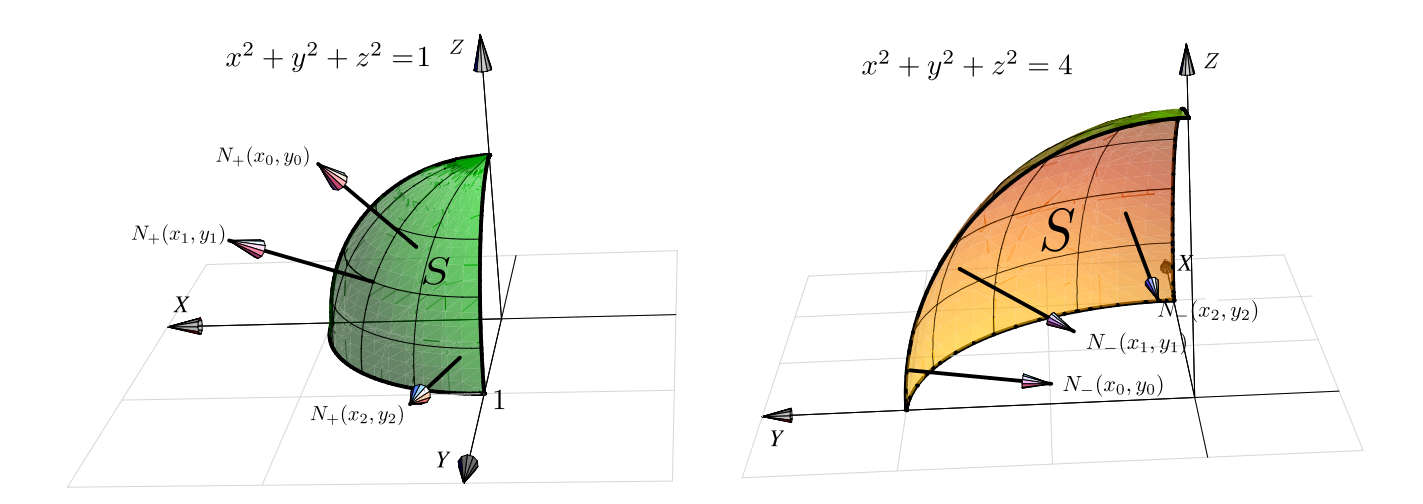

#### **Definición 16.2**

Si en cada punto  $(x, y, z)$  de la superficie regular S es posible asociar un vector unitario  $N(x, y, z)$ de tal manera que como función, N sea continua sobre toda la superficie S, entonces se dice que S es *orientable*.

Como decíamos, la definición supone que la superficie tiene dos lados. Uno de los lados queda determinado por la función continua  $N(x, y, z)$  sobre S y el otro lado por la normal de signo contrario.

Hay superficies de una sola cara, como la *banda de Möbius,* que no son orientables. En la figura que sigue tenemos una banda de Möbius. Note que la escogencia de N no orienta la banda, es decir, si escogemos uno de los N , la presencia de estos vectores N "arriba" y "abajo" de la banda, muestran que hay una sola cara.

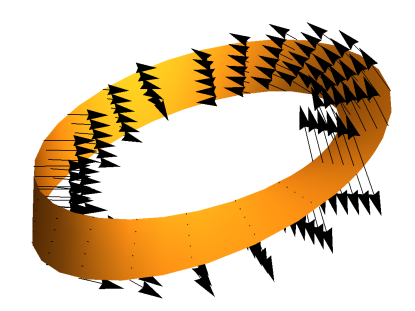

En las integrales de flujo que hemos calculado, hemos usado el vector normal unitario fundamental  $N_{+}$ . No siempre este es el vector que se elige para los cálculos. Algunos teoremas requieren superficies orientadas con vectores normales unitarios hacia *el exterior.*

Convenio para superficies cerradas. En el caso de superficies cerradas, se conviene en que si N apunta hacia afuera, esta es *"la orientación positiva"* y si N apunta hacia adentro, esta es *"la orientación negativa".*

Rotacional de un campo vectorial. Sea <sup>F</sup> <sup>=</sup> (P, <sup>Q</sup>, <sup>R</sup>) entonces *el rotacional* de <sup>F</sup> es

$$
\text{Rot}\, \mathsf{F} \; = \; \left| \begin{array}{ccc} \mathbf{\hat{t}} & \mathbf{\hat{j}} & \mathbf{\hat{k}} \\ \frac{\partial}{\partial x} & \frac{\partial}{\partial y} & \frac{\partial}{\partial z} \\ P & Q & R \end{array} \right| \; = \; (R_y - Q_z, \, P_z - R_x, \, Q_x - P_y).
$$

El gradiente, la divergencia y el rotacional se puede expresar en términos del *operador* "nabla",

$$
\nabla = \left(\frac{\partial}{\partial y}, \frac{\partial}{\partial y}, \frac{\partial}{\partial y}\right)
$$

Este operador lo aplicamos como si fuera un vector. De esta manera,

$$
\nabla f = \left(\frac{\partial}{\partial y}, \frac{\partial}{\partial y}, \frac{\partial}{\partial y}\right) f = \left(\frac{\partial f}{\partial y}, \frac{\partial f}{\partial y}, \frac{\partial f}{\partial y}\right)
$$
  

$$
\nabla \cdot \mathbf{F} = \left(\frac{\partial}{\partial y}, \frac{\partial}{\partial y}, \frac{\partial}{\partial y}\right) (P, Q, R) = \frac{\partial P}{\partial x} + \frac{\partial Q}{\partial y} + \frac{\partial R}{\partial z}
$$
  

$$
\nabla \times \mathbf{F} = \left(\frac{\partial}{\partial y}, \frac{\partial}{\partial y}, \frac{\partial}{\partial y}\right) \times (P, Q, R) = (R_y - Q_z, P_z - R_x, Q_x - P_y)
$$

Circulación y vorticidad. La "vorticidad" es la tendencia de un fluido que se mueve a girar un objeto que es arrastrado por este fluido.

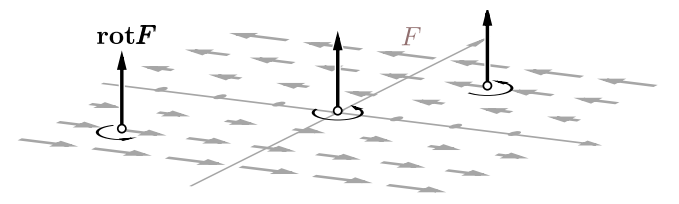

La "circulación" es el movimiento total del fluido a medida que viaja a lo largo de una curva. La circulación de un fluido sobre una circunferencia C en un plano  $z = c$  se mide con la componente tangencial de  $F$ , es decir, se mide con  $\mathbf{F} \cdot \mathbf{T}$  donde  $\mathbf{T} = \frac{\mathbf{r}'(\mathbf{t})}{\prod_{i=1}^{n} f(\mathbf{t})}$  $\overline{||r'(t)||}$ .

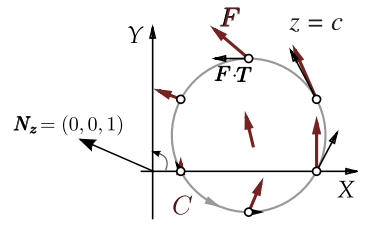

El "movimiento total" del fluido sobre C se obtiene integrando respecto a la longitud de arco,

$$
\text{circulation} = \int_C \mathbf{F} \cdot \mathbf{T} \, \text{d}s = \int_C \mathbf{F} \cdot \, \text{d}\mathbf{r}
$$

Si la circunferencia es C :  $r(t) = (a + r \cos t) \hat{i} + (a + r \sin t) \hat{j} + c \hat{k}$  con  $t \in [0, 2\pi]$  y si  $F(x, y, z) =$  $(-ky, 0, 0)$ , entonces Rot **F** =  $(0, 0, k)$  y

circulación = 
$$
\int_C \mathbf{F} \cdot d\mathbf{r} = k\pi r^2 = \text{Rot } \mathbf{F} \cdot \mathbf{N}_z A_{\text{círculo}}
$$

Sobre un cuadrado tenemos algo parecido. Sea C la frontera de un cuadrado, orientada contrareloj, en el plano  $z = c$ . Supongamos que cada uno de sus lados miden L y que estos lados son paralelos a los ejes. Como antes  $F = (-ky, 0, 0)$ . En este caso,  $F \cdot T = 0$  en loa lados paralelos al eje Y, En el lado de arriba (y = b + L) la velocidad tangencial es  $k(b+L)$ y el lado de abajo (<sup>y</sup> <sup>=</sup> <sup>b</sup>) la velocidad tangencial es <sup>−</sup>kb; por lo tanto,———

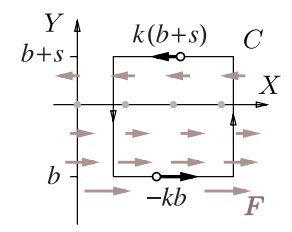

circulación =  $k(b + L)L - kbL = kL^2$  = Rot  $\mathbf{F} \cdot \mathbf{N}_z$  A<sub>cuadrado</sub>

Con un (buen poco) de esfuerzo, podemos calcular la circulación de F a através de la frontera de rectángulos en los otros planos y generalizar este *comportamiento local* para llegar a la conclusión de que si S<sup>1</sup> es una superficie orientada, entonces

circulación de F a través de  $\partial S_1$  = Flujo de Rot F a través de  $S_1$ 

$$
\int_{\partial S_1} \mathbf{F} \cdot \mathbf{T} \, \mathrm{d}s = \iint_{S_1} \text{Rot } \mathbf{F} \cdot \mathbf{N} \, \mathrm{d}S = \iint_{D} \text{``circulación microscópica de } \mathbf{F} \text{'' } \mathrm{d}A
$$

Orientación positiva de  $C = \partial S_1$  respecto a N. El teorema de Stokes (o de Green el el espacio) requiere que la curva esté orientada "positivamente", esto significa que la orientación de la curva debe ser tal que gire contra-reloj respecto al vector normal unitario <sup>N</sup>.

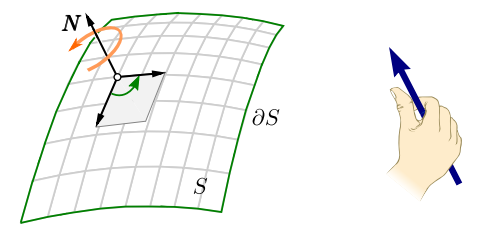

**Figura 16.11:** Orientación positiva de <sup>C</sup> respecto a <sup>N</sup>.

#### **Teorema 16.1 (Teorema de Stokes).**

Sea S<sub>1</sub> una superficie orientable, regular a trozos y limitada por una curva C =  $\partial S_1$ , cerrada y regular a trozos. Si  $F = (P, Q, R)$  es de clase  $C^1$  sobre  $S_1$  y si  $N$  (el vector normal unitario) es elegido de tal manera que C tiene orientación positiva, entonces

$$
\int_C \mathbf{F} \cdot d\mathbf{r} = \iint_{S_1} \text{Rot}\,\mathbf{F} \cdot \mathbf{N} \, dS
$$

El teorema de Stokes se puede extender a dos o más curvas cerradas.

Sea S la superficie de ecuación  $z = 2$  tal y como se muestra en la figura. La curva <sup>C</sup> es la frontera de <sup>S</sup>. Si

$$
\mathbf{F}(x, y, z) = 3y \ \mathbf{\hat{i}} - xz \ \mathbf{\hat{j}} + yz^2 \ \mathbf{\hat{k}}
$$

- a.) Calcular <sup>∫</sup> C F· dr con la definición de integral de línea.
- b.) Utilice el Teorema de Stokes para calcular <sup>∫</sup>  $\int_{C}$  F · dr.

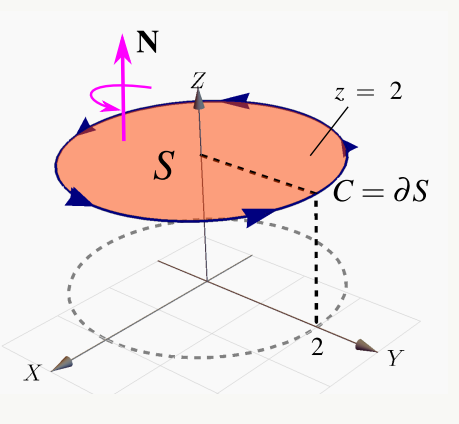

Solución: Una parametrización para C es

$$
\mathbf{r}(t) = \underbrace{2 \cos t}_{x(t)} \hat{\mathbf{i}} + \underbrace{2 \operatorname{sent}}_{y(t)} \hat{\mathbf{j}} + \underbrace{2}_{z(t)} \hat{\mathbf{k}}, \quad t \in [0, 2\pi]
$$

 $a.)$ 

$$
\int_C F \cdot d\mathbf{r} = \int_C F(\mathbf{r}(t)) \cdot \mathbf{r}'(t) dt
$$
  
= 
$$
\int_0^{2\pi} (3 \cdot 2 \operatorname{sen} t, -(2 \cos t)(2), (2 \operatorname{sen} t)(2)^2) \cdot (-2 \operatorname{sen} t, 2 \cos t, 0) dt
$$
  
= 
$$
\int_0^{2\pi} -12 \operatorname{sen}^2 t - 8 \cos^2 t dt = -20\pi
$$

b.) La superficie es S :  $z = 2$  y la proyección es el círculo  $x^2 + y^2 = 4$ . El vector **N** se debe tomar de acuerdo a la regla de la mano derecha:  $N = \frac{(-z_x, -z_y, 1)}{((z_x, z_y, 1))}$  $\frac{(-z_x, -z_y, 1)}{||(-z_x, -z_y, 1)||} = (0, 0, 1).$ 

Luego, Rot **F** =  $(x + z^2, 0, -3 - z)$ . Entonces,

$$
\int_{C} \mathbf{F} \cdot d\mathbf{r} = \iint_{S} \text{Rot}\,\mathbf{F} \cdot \mathbf{N} \,dS = \iint_{R_{xy}} (x + z^{2}, 0, -3 - z) \cdot (0, 0, 1) \,dA = \iint_{R_{xy}} -3 - z \,dA
$$

$$
= \iint_{R_{xy}} -5 \,dA, \text{ pues } S: z = 2
$$

$$
= \int_{0}^{2\pi} \int_{0}^{2} -5r \,dr \,d\theta = -20\pi
$$

#### Ejemplo 16.9

Utilice el teorema de Stokes para calcular <sup>∫</sup> C F · dr donde F(x, y, z) = 3y **î**−xz **ĵ** + yz<sup>2</sup> **k**̂ y C es la curva de intersección entre el paraboloide  $2z = x^2 + y^2$  y el plano  $z = 2$ , tal y como so muestra en la figura como se muestra en la figura.

Solución: La curva es borde de dos superficies, el plano  $z = 2$  y también del paraboloide  $2z = x^2 + y^2$ . ¿Cuál superficie escoger, el paraboloide o el plano?.

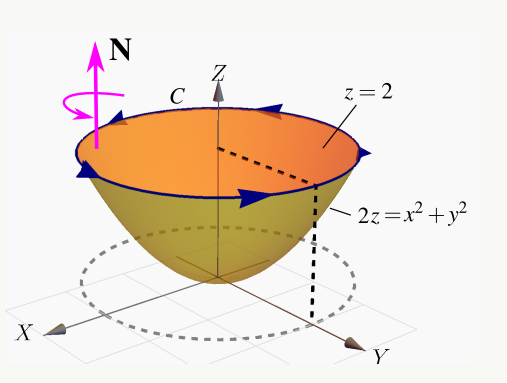

De acuerdo al Teorema de Stokes, se puede escoger cualquiera de las dos. La más simple es el plano  $z = 2$ . Si S :  $z - 2 = 0$  entonces  $N = \pm (0, 0, 1)$ . ¿Cuál signo se escoge?.

Las integrales <sup>∫</sup> C F · dr y  $\iint$  Rot F · N dS tienen el mismo valor si N se escoge de acuerdo a la regla  $S_1$ de la mano derecha (sino, difieren en el signo), en este caso particular y de acuerdo a la orientación de C, el que se debe escoger es  $N = (0, 0, 1)$ .

$$
\int_{C} \mathbf{F} \cdot d\mathbf{r} = \iint_{S_{1}} \text{Rot}\,\mathbf{F} \cdot \mathbf{N} dS
$$
\n
$$
= \iint_{\mathbf{r}_{xy}} (z^{2} + x, 0, -z - 3) \cdot (0, 0, 1) dA,
$$
\n
$$
= \int_{0}^{2\pi} \int_{0}^{2} (-z - 3)r dr d\theta = \int_{0}^{2\pi} \int_{0}^{2} (-2 - 3)r dr d\theta = -10 \theta \Big|_{0}^{2\pi} = -20\pi.
$$

#### Ejemplo 16.10

Calcular limitada porlos planos  $z = 5 - y$  y  $z = 0$ , como se ve en la figura. **F** · d**r** si **F**( $x, y, z$ ) = ( $yz, x, z^2$ ). C es la frontera de la superficie  $S_1 : y = x^2 + 1$ 

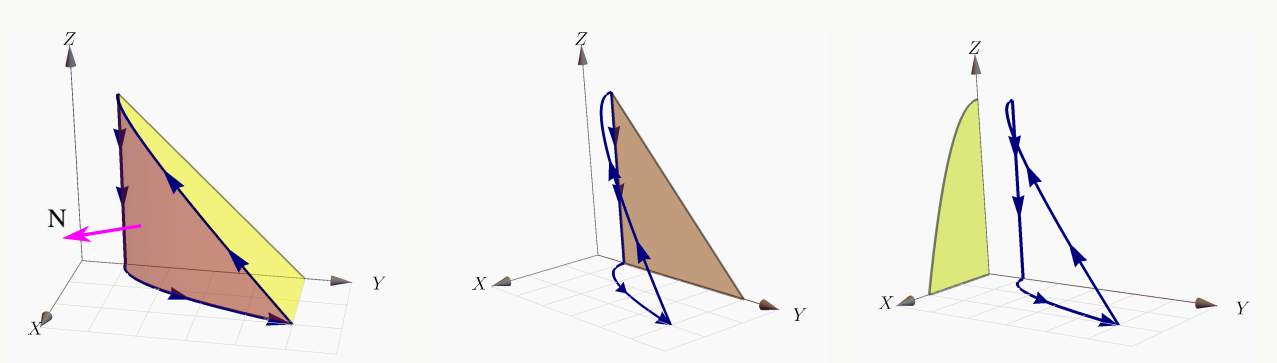

Solución: Vamos a resolver el problema de dos maneras: Proyectando  $S_1$  sobre  $XZ$  y proyectando S<sub>1</sub> sobre YZ.

**Proyectando** S<sub>1</sub> **sobre el plano** XZ. Como S<sub>1</sub> :  $y = 1 + x^2$ , un vector normal es  $N_1(x, y, z) =$ <br> $+(y_1 - 1, y_2)$  El pormal adecuado es  $N_2(x, y, z) = (y_1 - 1, y_2) - (2x - 1, 0)$ . En la figura aparece  $\pm(-y_x, 1, -y_z)$ . El normal adecuado es  $\mathbf{N}_1(x, y, z) = (y_x, -1, y_z) = (2x, -1, 0)$ . En la figura aparece el vector  $N_1(1, 2, 2) = (2, -1, 0)$ . Rot  $F = (0, y, 1 - z)$ .

$$
\int_{C} \mathbf{F} \cdot d\mathbf{r} = \iint_{S_{1}} R \omega \mathbf{F} \cdot \mathbf{N} dS
$$
\n
$$
= \int_{0}^{2} \int_{0}^{\sqrt{4-x^{2}}} (0, y, 1-z) \cdot (2x, -1, 0) dz dx
$$
\n
$$
= \int_{0}^{2} \int_{0}^{\sqrt{4-x^{2}}} -y dz dx = \int_{0}^{2} \int_{0}^{\sqrt{4-x^{2}}} -x^{2} -1 dz dx = -48/5.
$$

Proyectando  $S_1$  sobre el plano YZ. Como  $S_1: x =$ √  $\overline{1-y}$ , un vector normal es  $N_1(x,y,z) =$ <br>-1 ±(1, −x<sub>y</sub>, −x<sub>z</sub>). El normal adecuado es  $N_1(x, y, z) =$ 1,  $-1$ 2 √  $\frac{1}{y-1}$ , 0  $\bigg).$  Rot **F** = (0, y, 1 – z).

$$
\int_C \mathbf{F} \cdot d\mathbf{r} = \iint_{S_1} R \, dt \, \mathbf{F} \cdot \mathbf{N} \, dS
$$
\n
$$
= \int_1^5 \int_0^{5-y} (0, y, 1-z) \cdot \left(1, \frac{-1}{2\sqrt{y-1}}, 0\right) dz \, dy
$$
\n
$$
= \int_1^5 \int_0^{5-y} -\frac{y}{2\sqrt{y-1}} dz \, dy = -48/5.
$$

#### Ejemplo 16.11

Sea  $S_1$  :  $y = 4 - x^2 - z^2$  en el primer octante y C =  $\partial S_1$ . Calcular  $\int_C \mathbf{F} \cdot d\mathbf{r}$  si  $\mathbf{F}(x, y, z) = (xy, z, y)$ 

**Solución:** La ecuación de la superficie  $S_1$  es  $y = 4 - x^2 - z^2$ . Vamos a proyectar sobre el plano XZ. El vector normal adecuado para que se cumpla la identidad del teorema de Stokes es  $N_1(x, y, z) = (-y_x, 1, -y_z) = (2x, 1, 2z)$ . Para ver esto, tome un punto de la superficie <sup>S</sup>, digamos (1, <sup>2</sup>, <sup>1</sup>). En este caso  $N_1(1, 2, 1) = (2, 1, 2)$ . Al trasladarlo a la superficie, vemos que es el vector adecuado. **Figura 16.12:** Curva <sup>C</sup>.

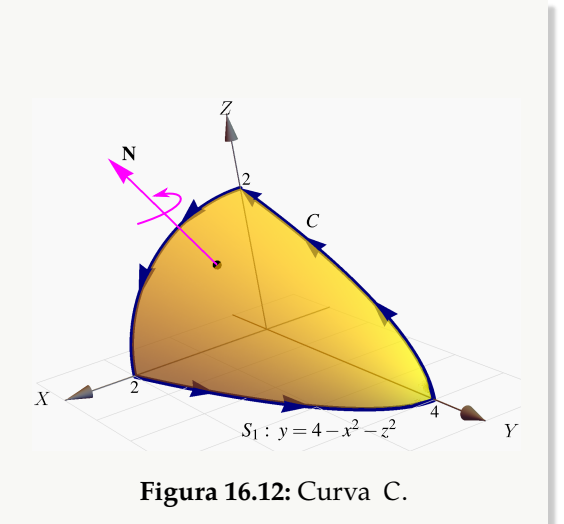

• Rot  $F = (0, 0, -x)$ .

$$
\int_C \mathbf{F} \cdot d\mathbf{r} = \iint_{S_1} \text{Rot } \mathbf{F} \cdot \mathbf{N} dS
$$
  
= 
$$
\iint_{D} (0, 0, -x) \cdot (2x, 1, 2z) dz dx
$$
  
= 
$$
\int_0^2 \int_0^{\sqrt{4-x^2}} -2xz dz dx = -4.
$$

#### Ejemplo 16.12

Sea Q el sólido limitado por las superficies  $S_1$  :  $z = \text{sen}(xy)$ ,  $S_2$  :  $x = \frac{\pi}{2}$  $\frac{\pi}{2}$  y S<sub>3</sub> : y = x. Calcule <sup>∫</sup>  $F \cdot dr$  si  $F = (z, x, x)$  y C es la frontera de la superficie <sup>S</sup>1.

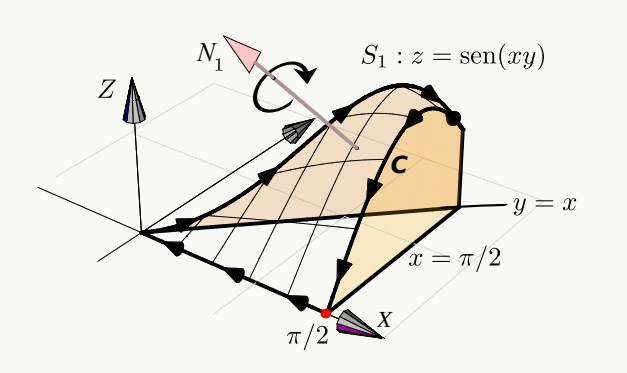

**Solución:** Como S<sub>1</sub> :  $z = \text{sen}(xy)$ , entonces  $N_1(x, y, z) = (-y \cos(xy), -x \cos(xy), 1)$ . Tomamos un punto de la superficie, digamos (1, <sup>1</sup>, sen(1)), en la figura de arriba se muestra la traslación del vector <sup>N</sup>1(1, <sup>1</sup>, sen(1)); se nota que la curva <sup>C</sup> **no** está orientada positivamente, así que debemos tomar  $N_1$  = (y cos(xy), x cos(xy), -1).

Ahora, Rot <sup>F</sup> <sup>=</sup> (0, <sup>0</sup>, <sup>1</sup>); proyectamos sobre el plano XY, la región de integración es el triángulo  $0 \le x \le \pi/2$  y  $0 \le y \le x$ .

$$
\int_{C} \mathbf{F} \cdot d\mathbf{r} = \iint_{S_1} R \, dt \, \mathbf{F} \cdot \mathbf{N} \, dS
$$
\n
$$
= \int_{0}^{\pi/2} \int_{0}^{x} (0, 0, 1) \cdot (y \cos(xy), x \cos(xy), -1) \, dy \, dx = \int_{0}^{\pi/2} \int_{0}^{x} -1 \, dy \, dx = \frac{\pi^2}{8}
$$

#### Ejemplo 16.13

Sea F(x, y, z) = (x + y, 2x − z, y + z) y S<sub>1</sub> la porción del plano  $3x + 2y + z = 6$  en el primer octante. Sea C la frontera de la superficie S<sub>1</sub>. Calcular  $\int_C$  **F** · d**r**.

Solución: La ecuación de la superficie  $S_1$  es <sup>z</sup> <sup>=</sup> <sup>6</sup> <sup>−</sup> <sup>3</sup><sup>x</sup> <sup>−</sup> <sup>2</sup>y. La curva está orientada a favor de reloj respecto al vector normal  $N_1 = (-z_x, -z_y, 1) = (3, 2, 1)$ , como se ve en la figura, por lo tanto debemos usar el vector  $N_1 = (z_x, z_y, -1) = (-3, -2, -1)$ . *Recordemos que no necesitamos hacerlo unitario por la cancelación de normas en la integral de superficie.*

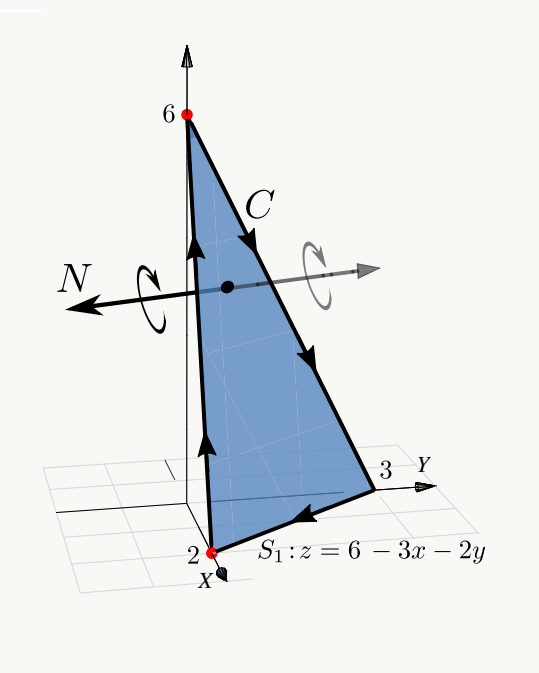

• Rot  $F = (2, 0, 1)$ .

$$
\int_{C} \mathbf{F} \cdot d\mathbf{r} = \iint_{S_1} \text{Rot } \mathbf{F} \cdot \mathbf{N} dS
$$
  
= 
$$
\iint_{D} (2,0,1) \cdot (-3,-2,-1) dy dx = -\int_{0}^{2} \int_{0}^{3-3/2x} 7 dy dx = -21.
$$

### **Ejercicios**

<span id="page-18-0"></span>**[R](#page-29-1) 16.3.1** Sea F(x, y, z) = -y  $\hat{i} + z \hat{j} + (x + z) \hat{k}$ . Use el teorema de Stokes para calcular <sup>∫</sup> F · dr C donde C es la curva de la figura que sigue.

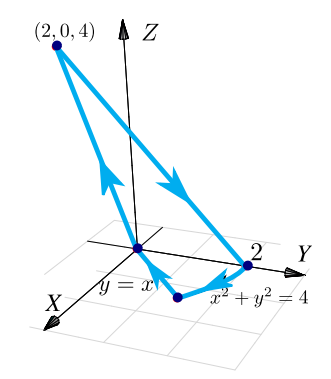

<span id="page-19-0"></span>**[R](#page-29-2) 16.3.2** Sea F(x, y, z) = 2yz  $\hat{i} - 4x \hat{j} - 3z^2 \hat{k}$ ,<br>
x sea C = C<sub>1</sub> + C<sub>2</sub> + C<sub>2</sub> la curva que se obtiene y sea  $C = C_1 + C_2 + C_3$  la curva que se obtiene al intersecar la superficie z = 4 –  $\chi^2$  con el plano  $y + z = 6$ , tal y como se muestra en la figura.

a.) 
$$
Calculate{c_1}
$$
  
b.)  $Calculate{c_2}$   
c.  

$$
\int_C \mathbf{F} \cdot d\mathbf{r}
$$

<span id="page-19-1"></span>**16.3.3** Plantee las integrales necesarias para calcular <sup>∫</sup> F · dr si F(x, y, z) = 3y  $\hat{\tau}$  – xz  $\hat{\jmath}$  +  $yz^2$   $\hat{k}$  y C es el camino indicado en la figura a la derecha.

<span id="page-19-2"></span>**[R](#page-29-4) 16.3.4** Calcule <sup>∫</sup> C F · dr donde C es el camino que se representa en la figura a la derecha y además  $\vec{F}$  es el campo de fuerzas:  $F(x, y, z) =$  $x^2 \hat{\mathbf{i}} + 4xy^3 \hat{\mathbf{j}} + xy^2 \hat{\mathbf{k}}$ .

<span id="page-19-3"></span>16.3.5 Considere el campo de fuerzas

F(x, y, z) =  $z^2y \cos(xy) \hat{i} + z^2x(1+\cos(xy)) \hat{j} + 2\sin(xy) \hat{k}$ .

Calcule <sup>∫</sup> F · dr si C es el camino que se indica C en la figura a la derecha.

<span id="page-19-4"></span>**16.3.6** Usando el Teorema de Stokes calcule la integral <sup>∫</sup>  $F \cdot dr$  donde  $F(x, y, z) = xy \hat{i} + c$  $yz \hat{i} + xz \hat{k}$  y C es el camino indicado en la figura a la derecha.

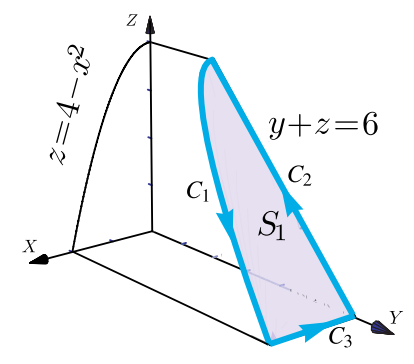

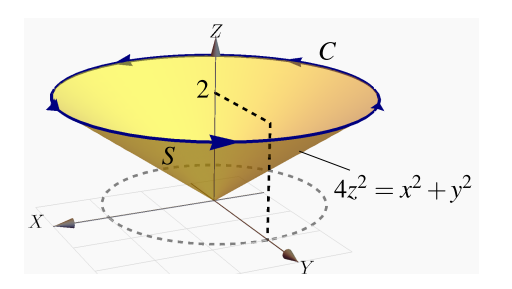

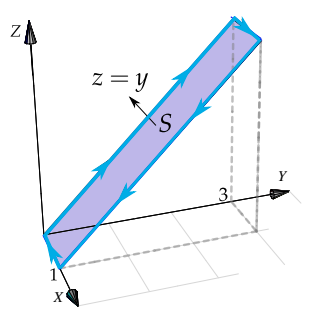

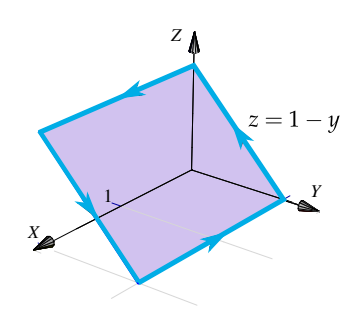

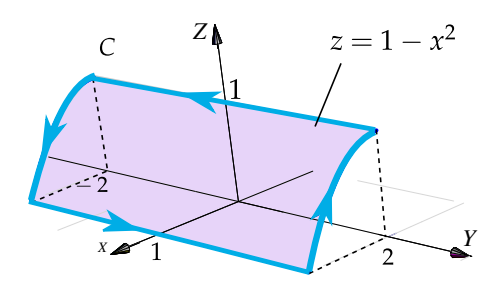

<span id="page-20-1"></span>**[R](#page-30-1) 16.3.7** Sea F(x, y, z) =  $(x^2 - y, yz - x, x + 2y)$ . Calcule la integral de línea <sup>∫</sup> C  $F \cdot dr$ , donde C es la curva que se muestra en la figura de la derecha.

<span id="page-20-2"></span>**[R](#page-30-2) 16.3.8** Sea F(x, y, z) =  $(x + z, 2y, y - z)$ . Calcule la integral de línea <sup>∫</sup> C F · dr , donde  $C = C_1 + C_2 + C_3$  tal y como se muestra en la figura de la derecha.

- <span id="page-20-3"></span>**[R](#page-31-0) 16.3.9** Calcule la integral <sup>∫</sup> F · dr donde  $\mathbf{F} = (zx, zy, x)$  y además  $\mathbf{C} = \mathbf{C}_1 + \mathbf{C}_2 + \mathbf{C}_3 + \mathbf{C}_4$ <br>es la curva que se muestra en la figura es la curva que se muestra en la figura.
- <span id="page-20-4"></span><span id="page-20-0"></span>**[R](#page-32-1) 16.3.10** Sea F(x, y, z) = -y<sup>2</sup>  $\hat{\mathbf{i}}$ +z  $\hat{\mathbf{j}}$ +x  $\hat{\mathbf{k}}$ . Considerences la superficie de la figura  $S = S_1 \cup S_2$ sideremos la superficie de la figura,  $S=S_1\,\bigcup\,S_2$ y la curva  $C = C_1 + C_2 + C_3 + C_4$  el borde de la superficie <sup>S</sup>.
	- a.) Calcular <sup>∫</sup> C F · dr usando la definición de integral de línea.
	- b.) Calcular <sup>∫</sup> C F · dr usando el Teorema de Stokes

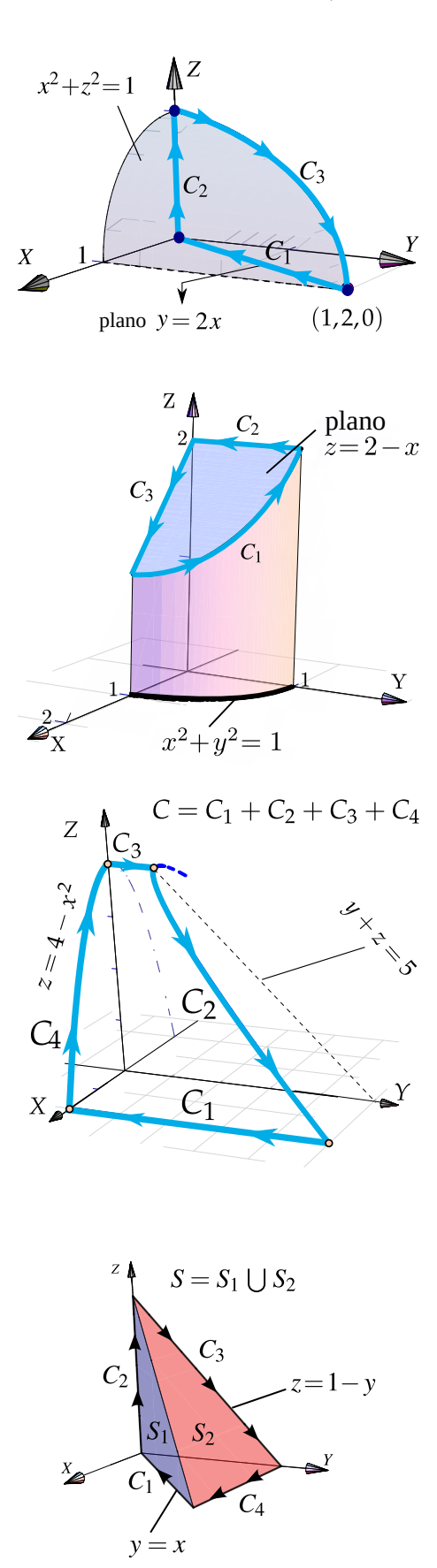

## **16.4 Teorema de la Divergencia.**

Ahora nos interesa analizar el flujo de un campo vectorial  $F(x, y, z) = (P, Q, R)$  continuamente diferenciable, a través de la frontera <sup>S</sup> <sup>=</sup> ∂E de un sólido simple <sup>E</sup>, en la dirección del vector normal unitario *exterior* <sup>a</sup> <sup>S</sup> <sup>=</sup> ∂E. El flujo total se puede separar entre el flujo que entra y el flujo que sale, en cada cara del sólido el flujo podría ser distinto.

Divergencia significa "alejarse de". Intuitivamente, la "divergencia" es la densidad de flujo o flujo neto por unidad de volumen; es la cantidad de flujo que entra o sale en un punto y se calcula como el "cambio de flujo total", es decir, la suma del cambio de <sup>F</sup> en la dirección de <sup>X</sup>, el cambio de <sup>F</sup> en la dirección de <sup>Y</sup> y el cambio de <sup>F</sup> en la dirección de <sup>Z</sup>.

En un caso sencillo, se toma un cubo <sup>E</sup> centrado en (a, <sup>b</sup>, <sup>c</sup>) con aristas paralelas a los ejes. Calcular el flujo sobre S = ∂E requiere calcular el flujo sobre cada una de las caras.

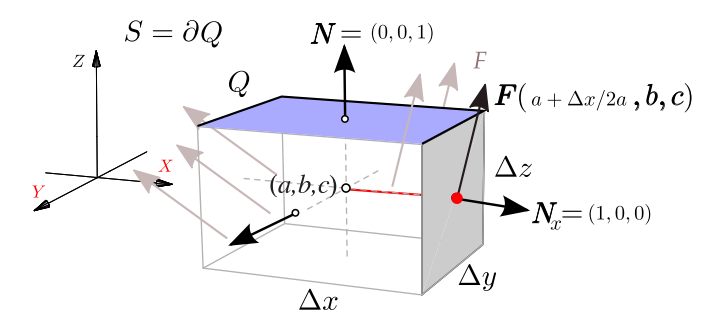

En la cara que contiene al punto ( $a + \Delta x/2$ , b, c) (punto rojo en la figura anterior) la estimación del flujo total $\, {\mathsf F}{\mathsf t}_{\chi_+} \, {\rm ser}$ ía

$$
Ft_{x+} \approx F(a + \Delta x/2, b, c) \cdot (1, 0, 0)\Delta y \Delta z = P(a + \Delta x/2, b, c)\Delta y \Delta z
$$

En la cara (opuesta) que contiene al punto (a −  $\Delta x/2$ , b, c) la estimación del flujo total Ft<sub>x−</sub> sería

$$
Ft_{x-} \approx F(a + \Delta x/2, b, c) \cdot (-1, 0, 0) \Delta y \Delta z = -P(a - \Delta x/2, b, c) \Delta y \Delta z
$$

Luego el flujo total estimado en ambas caras sería,

$$
Ft_{x+} + Ft_{x-} \approx [P(a + \Delta x/2, b, c) - P(a - \Delta x/2, b, c)]\Delta y \Delta z = \frac{\partial P}{\partial x}(a, b, c)\Delta x \Delta y \Delta z \sin \Delta x \approx 0
$$

De manera similar, si ∆V es el volumen de la caja, el flujo total en las caras paralelas a los planos y = 0 y z = 0 sería aproximadamente  $\frac{\partial Q}{\partial y}(\alpha, \beta, c) \Delta V$  y  $\frac{\partial R}{\partial z}(\alpha, \beta, c) \Delta V$ , respectivamente.

Así, el flujo total a través de S = ∂E con vector normal exterior, sería aproximadamente

$$
\left.\left(\frac{\partial P}{\partial x} + \frac{\partial Q}{\partial y} + \frac{\partial R}{\partial z}\right)\right|_{(a,b,c)} \Delta V
$$

Así, el flujo total que pasa a través de la frontera de una pequeña caja de centro (a, <sup>b</sup>, <sup>c</sup>) es un escalamiento del volumen, el factor de escalamiento  $\frac{\partial P}{\partial x} + \frac{\partial Q}{\partial y} + \frac{\partial R}{\partial z}$ ∂z , evaluado en el centro, se llama *divergencia.*

#### **Definición 16.3**

La *divergencia* del campo vectorial  $F = (P, Q, R)$  es el campo escalar

$$
Div F = \frac{\partial P}{\partial x} + \frac{\partial Q}{\partial y} + \frac{\partial R}{\partial z}
$$

Si F es continuamente diferenciable, **DivF** es continuo y si E<sub>i</sub> es una caja de diámetro pequeño, entonces

$$
\text{Div } \mathsf{F} \, \Delta V \approx \iiint_{\mathsf{E}_{\mathsf{i}}} \text{Div } \mathsf{F} \, \mathrm{d}V
$$

Pero como **Div**F ∆V es aproximadamente el flujo total a través de la frontera de <sup>E</sup>i, en la dirección del vector normal exterior, entonces

$$
\iiint\limits_{E_i} \text{Div}\, F \, dV \approx \iint\limits_{\delta E_i} F \cdot N \, dA
$$

La generalización es llamada el *Teorema de la divergencia* o *Teorema de Gauss.*

**Teorema 16.2 (Teorema de la Divergencia).**

Sea E un sólido limitado por una superficie orientable S y sea N el vector normal unitario siempre exterior a E. Si **F** es un campo vectorial de clase  $C^1$  sobre E entonces

$$
\iiint\limits_{E} \mathbf{Div} \, \mathbf{F} \, dV = \iint\limits_{S} \mathbf{F} \cdot \mathbf{N} \, dS
$$

donde  $\text{Div } \mathbf{F} = P_x + Q_y + R_z$  si  $\mathbf{F} = (P, Q, R)$ .

Como estamos asumiendo  $N$  exterior a E, entonces  $\iint\limits_{S} \mathbf{F} \cdot \mathbf{N} dS$  calcula "el flujo neto que sale" de E. Si S no usamos el teorema de la divergencia, tendríamos que ajustar en cada superficie el vector N para que quede exterior al sólido <sup>E</sup>.

Ejemplo 16.14

E.

Calcular  $\iint_{S} \mathbf{F} \cdot \mathbf{N} dS$  si  $\mathbf{F}(x, y, z) = (z + 1) \hat{k}$ , S es la frontera del sólido E limitado por el cilindro  $x^2 + y^2 = 1$ , el plano  $z = 2 + y$  y  $z = 0$ , como se ve en la figura, y N es el vector unitario siempre exterior a

Solución: En vez de calcular la integral sobre cada una de las tres superficies que conforman la frontera de E (ver los ejemplos [16.2,](#page-8-0) [16.2](#page-6-0) y [16.5\)](#page-7-0), usamos el teorema de la divergencia.

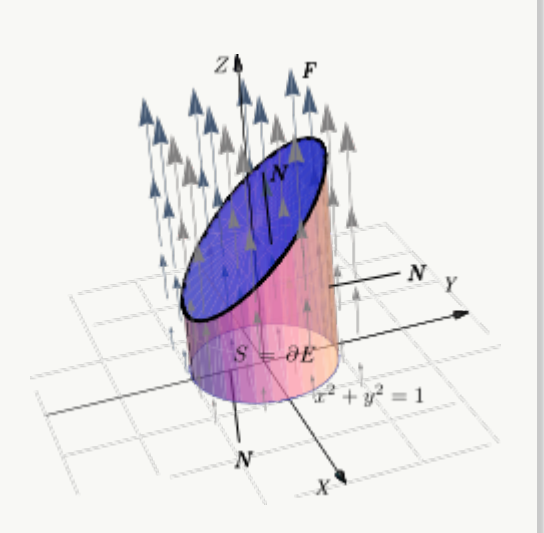

• 
$$
F(x, y, z) = (0, 0, z + 1)
$$
 y **Div F** = 0 + 0 + 1 = 1.

Proyectando sobre el plano XY y usando coordenadas cilíndricas, tenemos

$$
\iint_{S} \mathbf{F} \cdot \mathbf{N} dS = \iiint_{E} \mathbf{Div} \mathbf{F} dV
$$
  
= 
$$
\iint_{D} \int_{0}^{2+y} 1 dz dA
$$
 (la cantidad de flujo coincide con el volumen de E!)  
= 
$$
\int_{0}^{2\pi} \int_{0}^{1} \int_{0}^{2+r \text{ sen } \theta} 1 r dz dr d\theta = 2\pi
$$

La importancia de que N se exterior a E. Se pide N se exterior a E por convenio, para medir el flujo en esa dirección. Si <sup>N</sup> no es siempre exterior a <sup>E</sup>, el flujo neto, por supuesto, cambia.

Consideremos los ejemplos [16.2,](#page-8-0) [16.2](#page-6-0) y [16.5.](#page-7-0) El cálculo de la integral de flujo se hizo siempre con

$$
\mathbf{N}_1 = (-\mathbf{f}_x, -\mathbf{f}_y, 1)
$$

pero este vector no siempre es exterior a E. En el caso de la superficie  $S_a$  (figura siguiente), este vector *no es exterior* y

$$
\iint_{S_{\alpha}} \mathbf{F} \cdot \mathbf{N} \, dS = \pi.
$$

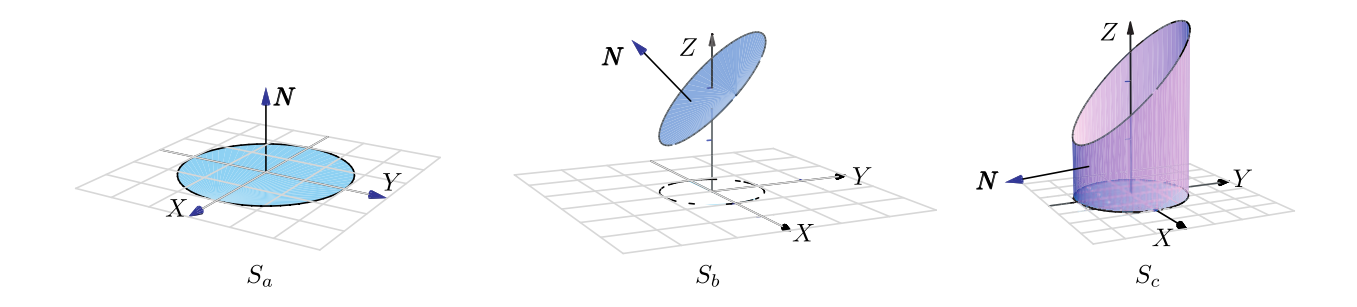

#### El resultado es

$$
\iint_{S} \mathbf{F} \cdot \mathbf{N} dS = \iint_{S_{\alpha}} \mathbf{F} \cdot (-\mathbf{N}) dS + \iint_{S_{\rm b}} \mathbf{F} \cdot \mathbf{N} dS + \iint_{S_{\rm c}} \mathbf{F} \cdot \mathbf{N} dS = -\pi + 3\pi + 0 = \iiint_{E} \mathbf{Div} \mathbf{F} dV = 2\pi
$$

### Ejemplo 16.15

Calculate the formula 
$$
\iint_{S} \mathbf{F} \cdot \mathbf{N} \, \mathrm{d}S
$$
 is:

\n $\mathbf{F}(x, y, z) = y \cos x \, \hat{\mathbf{i}} + \frac{1}{2} y^2 \sin x \, \hat{\mathbf{j}} + z \, \hat{\mathbf{k}}$ 

y S es la frontera del sólido E comprendido entre las superficies  $z = 1 + y$ ,  $x^2 + y^2 = 1$  y  $z = 0$ , y N es el vector<br>pormal unitario sigmpro oxtorior a F normal unitario siempre exterior a <sup>E</sup>.

Solución: Podemos usar el teorema de la divergencia. La proyección del sólido sobre el plano XY es un círculo  $x^2 + y^2 = 1.$ 

• **Div**  $F = -y \text{ sen } x + y \text{ sen } x + 1 = 1$ .

$$
\iint_{S} \mathbf{F} \cdot \mathbf{N} dS = \iiint_{E} \mathbf{Div} \mathbf{F} dV
$$
  
= 
$$
\iint_{D} \int_{0}^{1+y} 1 r dz dA
$$
  
= 
$$
\int_{0}^{2\pi} \int_{0}^{1} \int_{0}^{1+r \operatorname{sen} \theta} r dz dr d\theta = \int_{0}^{2\pi} \int_{0}^{1} (1 + r \operatorname{sen} \theta) r dr d\theta = \pi
$$

#### Ejemplo 16.16

Sea E el sólido limitado por las superficies  $S_a$  :  $z = \text{sen}(xy)$ ,  $S_b$  :  $x = \frac{\pi}{2}$  $\frac{\pi}{2}$  y S<sub>c</sub>: y = x.

Sea S la frontera del sólido E y N es el vector normal unitario y exterior a <sup>E</sup>.

Calculate 
$$
\iint_{S_1} \mathbf{F} \cdot \mathbf{N} dS
$$
 si  $\mathbf{F} = \left(\frac{x^3}{3}, z, yx\right)$ .

Solución: Podemos usar el teorema de la divergencia. La proyección del sólido sobre el plano XY es el triángulo  $0 \le x \le \pi/2$  y  $0 \le y \le x$ .

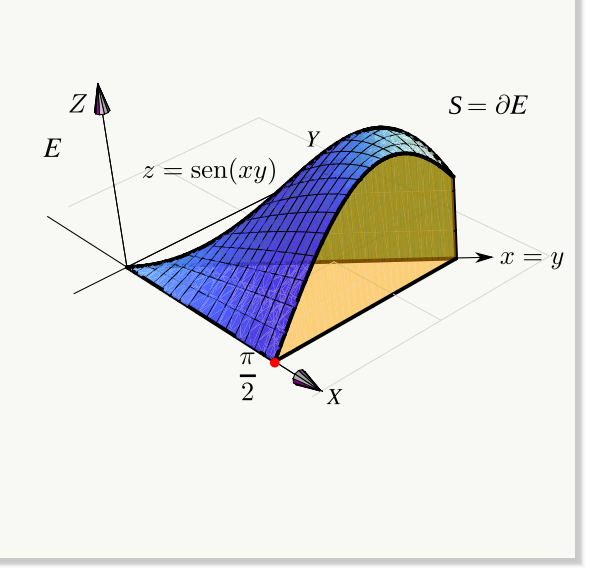

$$
\iint_{S} \mathbf{F} \cdot \mathbf{N} dS = \iiint_{E} \mathbf{Div} \mathbf{F} dV
$$
\n
$$
= \int_{0}^{\frac{\pi}{2}} \int_{0}^{x} \int_{0}^{\text{sen}(xy)} x^{2} dz dy dx
$$
\n
$$
= \int_{0}^{\frac{\pi}{2}} \int_{0}^{x} x^{2} \operatorname{sen}(xy) dy dx = \int_{0}^{\frac{\pi}{2}} x - x \cos(x^{2}) dx = \frac{1}{8} \left( \pi^{2} - 4 \operatorname{sen} \left( \frac{\pi^{2}}{4} \right) \right)
$$

#### Ejemplo 16.17

Calcular  $\iint\limits_{S} \mathbf{F} \cdot \mathbf{N} dS$  si  $\mathbf{F}(x, y, z) = x \quad \hat{\mathbf{i}} + y \quad \hat{\mathbf{j}} + z \quad \hat{\mathbf{k}}$  y S es la frontera del sólido E comprendido entre las superficies  $z = 10 - x^2 - y^2$  y  $z = 2 + x^2 + y^2$ , y N es el vector normal unitario siempre exterior a <sup>E</sup>.

Solución: Podemos usar el teorema de la divergencia.

- $F(x, y, z) = (x, y, z)$  y  $Div F = 1 + 1 + 1 = 3$ .
- La proyección del sólido sobre el plano xy es un círculo de radio 2 pues

$$
z = 10 - x^{2} - y^{2} \cap z = 2 + x^{2} + y^{2} \implies 4 = x^{2} + y^{2}.
$$

Usando coordenadas cilíndricas obtenemos,

$$
\iint_{S} \mathbf{F} \cdot \mathbf{N} dS = \iiint_{E} \mathbf{Div} \mathbf{F} dV
$$
  
= 
$$
\iint_{D} \int_{2+x^{2}+y^{2}}^{10-x^{2}-y^{2}} 3 dz dA
$$
  
= 
$$
\int_{0}^{2\pi} \int_{0}^{2} \int_{2+r^{2}}^{10-r^{2}} 3r dz dr d\theta = 48\pi
$$

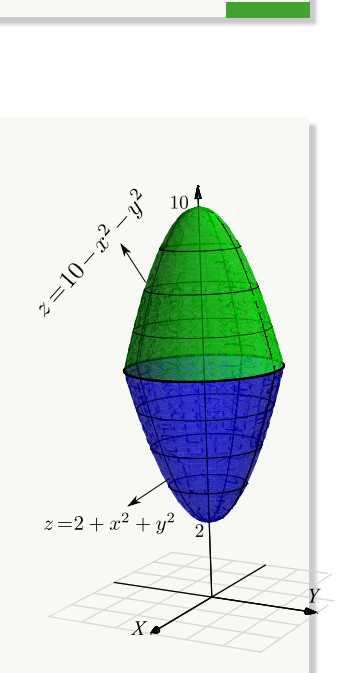

### **Ejercicios**

<span id="page-26-0"></span>**16.4.1** Consideremos el campo de fuerzas F con

 $\mathbf{F}(x, y, z) = (x + \text{sen}(y)) \hat{\mathbf{i}} + (\ln(xz) - y) \hat{\mathbf{j}} + (2z + \arctan(xy)) \hat{\mathbf{k}}$ 

Calcule la integral de superficie  $\iint$  **F** · **N dS** donde S <sup>S</sup> es la frontera del sólido <sup>E</sup>, el cual se muestra en la figura a la derecha y N es el vector normal unitario siempre exterior a <sup>E</sup>.

Sólido *E*  $-x^2$  $z=4$  $y=3-x$ 

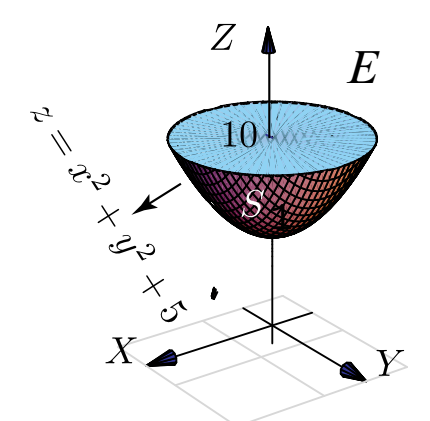

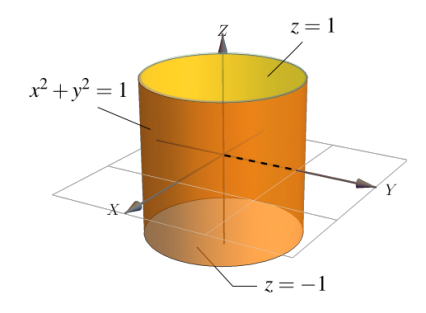

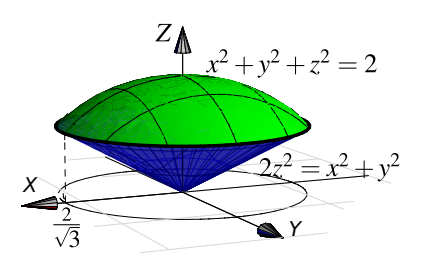

<span id="page-26-1"></span>**16.4.2** Use el teorema de la divergencia para calcular  $\iint_{\mathbf{F}} \cdot \mathbf{N} dS$  donde S es la frontera del S sólido E , limitado por la superficie  $z = x^2 + y^2 + 5$  $y$  el plano  $z = 10$ , tal  $y$  como se muestra en la figura a la derecha,  $F(x, y, z) = 2x \hat{i} + y \hat{j} + z \hat{k} y$ <sup>N</sup> es el vector normal unitario exterior a <sup>E</sup>.

<span id="page-26-2"></span>**[R](#page-33-2) 16.4.3** Sea  $F(x, y, z) = xy^2 \hat{i} + x^2y \hat{j} + y \hat{k}y$ <br>sea S es la frontera del sólido E limitado por sea S es la frontera del sólido E limitado por  $S_1: x^2 + y^2 = 1, S_2: z = 1 y S_3: z = -1$ 

´ como se ve en la figura. Calcule  $\iint \mathbf{F} \cdot \mathbf{N} dS$  don-S de  $N$  es el vector normal unitario exterior a  $E$ .

<span id="page-26-3"></span>**[R](#page-33-3) 16.4.4** Sea S la frontera del sólido E limitado por la esfera  $x^2 + y^2 + z^2 = 2$  y el cono 2 $z^2 = y^2 + x^2$ , tal y como se muestra en la figura. Si  $\mathbf{F}(x, y, z) = xz \mathbf{\hat{i}} + x \arctan(xz) \mathbf{\hat{j}} + \frac{z^2}{2}$ 2  $\mathbf{\hat{k}}$ , calcular  $\int \int \mathbf{F} \cdot \mathbf{N} dS$  si **N** es el vector normal unitario E siempre exterior a <sup>E</sup>.

<span id="page-27-2"></span>**[R](#page-34-0) 16.4.5** Sea E el sólido que se muestra en la figura a la derecha y sea  $S$  la frontera de  $E$ , es decir,  $S = \partial E$ . Calcule  $\iint \mathbf{F} \cdot \mathbf{N} dS$  donde S

$$
F(x, y, z) = (x3 + \text{sen } z, x2y + \text{cos } z, \text{tan}(x2 + y2))
$$

y N es el vector normal unitario siempre exterior <sup>a</sup> <sup>E</sup>.

- <span id="page-27-3"></span>**[R](#page-34-1) 16.4.6** Sea  $\mathbf{F}(x, y, z) = (z^2 + 2) \hat{\mathbf{k}}$  y S<br>la frontera del sólido O el cual se muestra a la frontera del sólido <sup>Q</sup>, el cual se muestra a la derecha,  $y \mathbf{N}$  es un vector normal exterior a E.
	- a.) Calcule  $\iint \mathbf{F} \cdot \mathbf{N} dS \sin \mathrm{u}$ sar el Teorema de la S Divergencia.
	- b.) Calcule  $\int \int \mathbf{F} \cdot \mathbf{N} \, \mathrm{dS}$  usando el teorema de la S Divergencia.
- <span id="page-27-4"></span>**16.4.7** Sea  $F(x, y, z) = 3y \hat{i} - xz \hat{j} + yz \hat{k}$ , S es la frontera del sólido <sup>E</sup>, el cual se muestra a la derecha, y <sup>N</sup> es un vector normal exterior a <sup>E</sup>.
	- a.) Calcule  $\iint \mathbf{F} \cdot \mathbf{N} dS \sin \mathrm{u}$ sar el Teorema de la s Divergencia.
	- b.) Calcule  $\iint \mathbf{F} \cdot \mathbf{N} dS$  usando el teorema de la s Divergencia.

# <span id="page-27-0"></span>**16.5 Solución de los ejercicios**

<span id="page-27-1"></span>**[16.2.1](#page-9-0) R** Vamos a proyectar sobre el plano XY. La proyección es el círculo  $x^2 + y^2 \le 2$ .

• Como  $z = \sqrt{9 - x^2 - y^2}$  entonces podemos poner  $N = \frac{(-x/z, -y/z, 1)}{\sqrt{9 - x^2 - y^2}}$  $\frac{(|x|+|y|+|z|+|z|)}{||(-x/z,-y/z,1)||}$ . Luego,

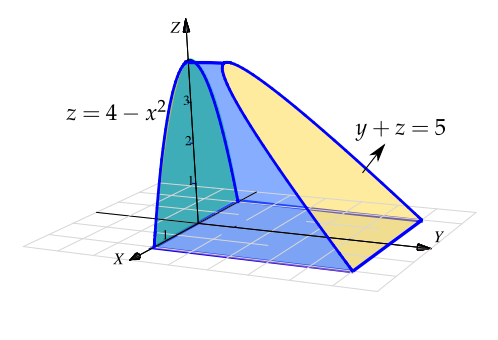

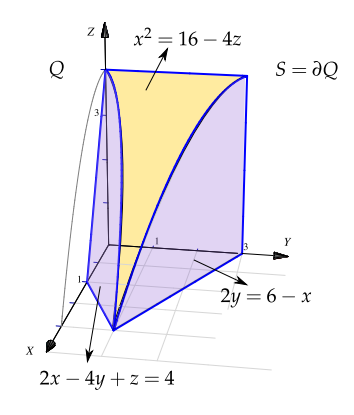

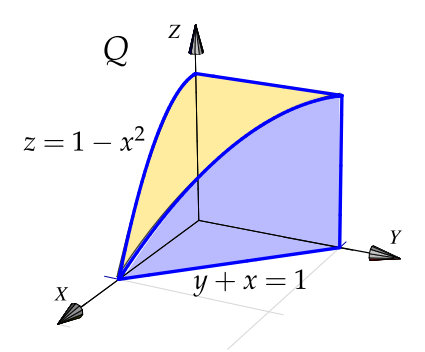

$$
\iint_{S} \mathbf{F} \cdot \mathbf{N} dS = \iint_{S} (y, -x, 8z) \cdot \frac{(-x/z, -y/z, 1)}{||(-x/z, -y/z, 1)||} ||(-x/z, -y/z, 1)|| dA
$$
  
\n
$$
= \iint_{D} 8z dA
$$
  
\n
$$
= \int_{0}^{2\pi} \int_{0}^{2} 8\sqrt{9 - r^2} r dr d\theta
$$
  
\n
$$
= \frac{16\pi (5^{3/2} - 9^{3/2})}{-3}
$$

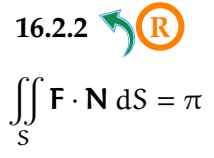

<span id="page-28-0"></span>[16.2.2](#page-9-1) **R** Observe que debe calcular con N siempre exterior al sólido E.

**[16.2.3](#page-10-1) R**

<span id="page-28-1"></span>
$$
\iint_{S} \mathbf{F} \cdot \mathbf{N} \, dS = \iint_{R_{xy}} (x, y, 1 + x^2 + y^2) \cdot (-2x, -2y, 1) \, dA = \int_{0}^{2\pi} \int_{0}^{\sqrt{2}} (1 - r^2) r \, dr \, d\theta
$$

**[16.2.4](#page-10-2) R**

<span id="page-28-2"></span>
$$
\iint_{S} \mathbf{F} \cdot \mathbf{N} \, dS = \int_{1}^{3} \int_{0}^{3} (0, x + y, 1 - (x - 2)^{3}) \cdot (-3(x - 2)^{2}, 0, 1) \, dy \, dx
$$
\n
$$
= \int_{1}^{3} \int_{0}^{3} (1 - (x - 2)^{3}) \, dy \, dx
$$
\n
$$
= \int_{1}^{3} \int_{0}^{3} (-x^{3} + 6x^{2} - 12x + 9) \, dy \, dx
$$
\n
$$
= 3 \int_{1}^{3} (-x^{3} + 6x^{2} - 12x + 9) \, dx = 3 \left( -\frac{x^{4}}{4} + 2x^{3} - 6x^{2} + 9x \right) \Big|_{0}^{3} = 6
$$

<span id="page-28-3"></span>16.2.5   
\n**16.2.5** Proyectamos sobre XY  
\n
$$
A_S = \iint_S dS
$$
\n
$$
= \int_{\pi/4}^{\pi/2} \int_1^{\sqrt{3}} \sqrt{1 + 4r^2} r dr d\theta
$$
\n
$$
= \frac{1}{12} \int_{\pi/4}^{\pi/2} (1 + 4r^2)^{3/2} \Big|_1^{\sqrt{3}} d\theta = \frac{\pi}{48} (13\sqrt{13} - 5\sqrt{5})
$$

16.5. SOLUCIÓN DE LOS EJERCICIOS [\(https://tecdigital.tec.ac.cr/servicios/revistamatematica/\).](https://tecdigital.tec.ac.cr/servicios/revistamatematica/ ) 30

[16.2.6](#page-10-4) **R** Proyectamos sobre XY.

<span id="page-29-0"></span>
$$
\iint_{S} \mathbf{F} \cdot \mathbf{N} \, dS = \int_{1}^{2} \int_{y}^{4} (xy, \, x, \, z+1) \cdot (0, \, 2y, \, 1) \, dx \, dy
$$
\n
$$
= \int_{1}^{2} \int_{y}^{4} 2xy + z + 1 \, dx \, dy
$$
\n
$$
= \int_{1}^{2} \int_{y}^{4} 2xy + 4 - y^{2} + 1 \, dx \, dy
$$
\n
$$
= \int_{1}^{2} \int_{y}^{4} 2xy + 4 - y^{2} + 1 \, dx \, dy
$$

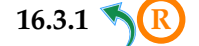

<span id="page-29-1"></span>**[16.3.1](#page-18-0) R** Aplique el teorema de Stokes con las superficies de la figura que sigue.

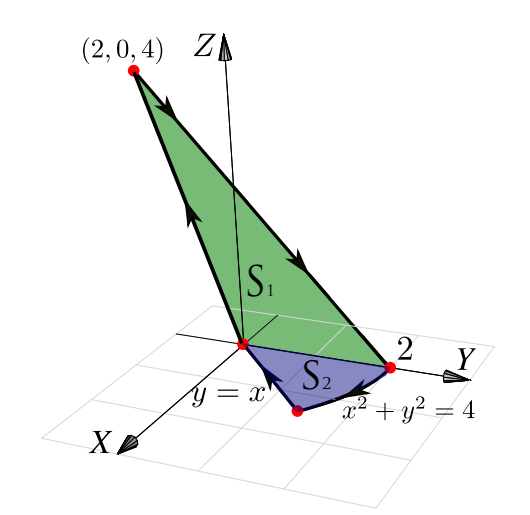

<span id="page-29-2"></span>**[16.3.2](#page-19-0) R** Una parametrización para  $C_1$  es  $r_1(t) = (t, 2 - t^2, 4 - t^2)$ , con  $t \in [0, 2]$ . a.) <sup>∫</sup> C**<sup>1</sup>**  $\mathbf{F} \cdot \text{d}\mathbf{r} = \int^{2}$  $\boldsymbol{0}$  $(2(2-t^2)(4-t^2), -4t, -3(4-t^2)^2) \cdot (1, -2t, -2t)$  dt b.) Usamso el teorema de Stokes. Proyectamos sobre XZ

$$
\int_{\mathbf{C}} \mathbf{F} \cdot d\mathbf{r} = \int_0^2 \int_0^{4-x^2} (0, 2y, -4 - 2z) \cdot (0, 1, 1) dz dx
$$

**[16.3.3](#page-19-1) R**

**[16.3.4](#page-19-2) R** Se omite. **[16.3.5](#page-19-3) R** Se omite.

<span id="page-29-4"></span><span id="page-29-3"></span>

<span id="page-29-5"></span>

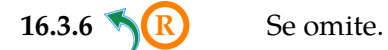

<span id="page-30-0"></span>

**[16.3.7](#page-20-1) R**

<span id="page-30-1"></span>
$$
Rot(F) = \begin{vmatrix} \hat{\mathbf{t}} & \hat{\mathbf{j}} & \hat{\mathbf{k}} \\ \frac{\partial}{\partial x} & \frac{\partial}{\partial y} & \frac{\partial}{\partial z} \\ x^2 - y & yz - x & x + 2y \end{vmatrix} = (2 - y, -1, 0)
$$

Un vector normal para y = 2x es N<sub>1</sub> = (2, -1, 0), pero la curva gira a favor de reloj respecto a N<sub>1</sub>, por lo que ha que ajustar el signo.

Así

∫

$$
\int_{C} F dr = -\iint_{R} Rot(F) \cdot N dA
$$
  
\n
$$
= -\iint_{R} (2 - y, -1, 0) \cdot (2, -1, 0) dA
$$
  
\n
$$
= -\iint_{R} (-2y - 3) dA
$$
  
\n
$$
= -\int_{0}^{\frac{\pi}{2}} \int_{0}^{1} (-2(2r \cos \theta) - 3) r dr d\theta
$$
  
\n
$$
= -\int_{0}^{\frac{\pi}{2}} \left(-4 \frac{r^{3}}{3} \cos \theta - 3 \frac{r^{2}}{2}\right)\Big|_{r=0}^{r=1} d\theta
$$
  
\n
$$
= -\int_{0}^{\frac{\pi}{2}} \left(\frac{-4}{3} \cos \theta - \frac{3}{2}\right) d\theta
$$
  
\n
$$
= -\left(\frac{-4}{3} \sin \theta - \frac{3\theta}{2}\right)\Big|_{0}^{\frac{\pi}{2}} = -\frac{-4}{3} + \frac{3\pi}{4}
$$

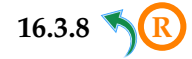

<span id="page-30-2"></span>Se cumplen las condiciones para aplicar el teorema de Stokes (Teo de Green en el espacio). Podemos tomar como la superficie *S*, la porción del plano  $z = 2 - x$  limitada por el cilindro  $x^2 + y^2 = 1$ . Entonces un vector normal que nos sirve es  $N = (1, 0, 1)$ .

**[R](#page-0-1) 16.5.1** Sea Q el sólido limitado por  $y + z = 6$ ,  $4x - 4y - z = 0$ ,  $z = 4 - x^2$ ,  $z = 0$  y<br> $x = 0$  tal y como se muestra en la figura  $x = 0$ , tal y como se muestra en la figura.

- a.) Calcular <sup>∫</sup>  $F \cdot dr$  si  $F(x, y, z) = (x, x, z)$  y C es la frontera de la superficie  $S_1$  en la figura.
- b.) Calcular  $\iint_{\partial \Omega} \mathbf{F} \cdot \mathbf{N} dS$  donde  $\mathbf{F}(x, y, z) =$  $\overline{\partial}$ (x, <sup>y</sup>, <sup>z</sup>), ∂Q es la frontera del sólido <sup>Q</sup> y N es el vector vector normal unitario exterior.

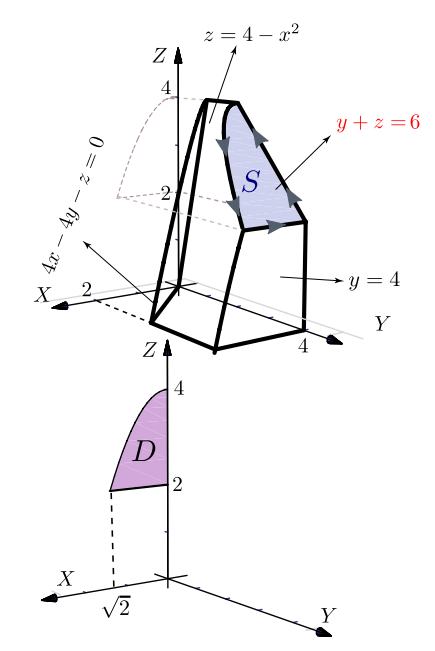

Como  $F(x, y, z) = (x + z, 2y, y - z)$ , entonces  $Rot F = (1, 1, 0).$ 

$$
\int_{\mathbf{C}} \mathbf{F} \cdot d\mathbf{r} = \iint_{S} \text{Rot}\,\mathbf{F} \cdot \mathbf{N} \,dS
$$

$$
= \int_{0}^{\pi/2} \int_{0}^{1} (\mathbf{1}, \mathbf{1}, \mathbf{0}) \cdot (\mathbf{1}, \mathbf{0}, \mathbf{1}) \,r \,dr \,d\theta = \pi/4
$$

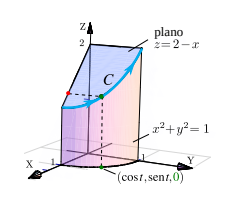

<span id="page-31-0"></span>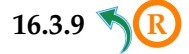

C es una curva cerrada simple, suave a trozos. Podemos usar el Teorema de Stokes (T. Green en el espacio). Tenemos dos opciones, proyectar sobre el plano XY o sobre el plano YZ.

**Proyectando sobre el plano XY.** En este caso, S :  $z = 4 - x^2$  y  $N = (-z_x, -z_y, 1) = (2x, 0, 1)$ .

$$
\int_{C} \mathbf{F} \cdot d\mathbf{r} = \iint_{S} \text{RotF} \cdot N \, dS
$$
\n
$$
= - \iint_{r_{xy}} (-y, x - 1, 0) \cdot (2x, 0, 1) \, dA
$$
\n
$$
= - \int_{0}^{2} \int_{0}^{x^{2}+1} -2xy \, dy \, dx = \frac{62}{3} \approx 20.6667
$$

**Proyectando sobre el plano YZ.** En este caso, S : x = √  $\overline{4-z}$  y N = (1, -x<sub>y</sub>, -x<sub>z</sub>) =  $\left($  $1, 0, \frac{1}{2\sqrt{4}}$ 2 √  $\overline{4-z}$ Ι

$$
\int_{C} \mathbf{F} \cdot d\mathbf{r} = \iint_{S} \text{RotF} \cdot \mathbf{N} dS
$$
  
=  $-\iint_{\mathbf{r}_{xy}} (-y, x - 1, 0) \cdot (1, 0, \frac{1}{2\sqrt{4 - z}}) dA$  (\*)  
=  $-\int_{0}^{4} \int_{0}^{5-z} -y dy dz = \frac{62}{3} \approx 20.6667$ 

**Nota.** La integral (∗) no es impropia pues al hacer el producto punto, el integrando es una función acotada. Las discontinuidades en un integrando acotado no afectan la integral sin constituyen un conjunto de medida cero.

<span id="page-32-1"></span>16.3.10 **8**  
\n1. 
$$
\int_{C} \mathbf{F} \cdot d\mathbf{r} = \int_{C_{1}} \mathbf{F} \cdot d\mathbf{r} + \int_{C_{2}} \mathbf{F} \cdot d\mathbf{r} + \int_{C_{3}} \mathbf{F} \cdot d\mathbf{r} + \int_{C_{4}} \mathbf{F} \cdot d\mathbf{r}
$$
  
\n*a*)  $-C_{1}: r_{1}(t) = (t, t, 0) t \in [0, 1] \implies \int_{C_{1}} \mathbf{F} \cdot d\mathbf{r} = -\int_{0}^{1} -t^{2} dt = \frac{1}{3}$   
\n*b*)  $C_{2}: r_{2}(t) = (0, 0, t) t \in [0, 1] \implies \int_{C_{2}} \mathbf{F} \cdot d\mathbf{r} = \int_{0}^{1} 0 dt = 0$   
\n*c*)  $C_{3}: r_{3}(t) = (0, t, 1 - t) t \in [0, 1] \implies \int_{C_{3}} \mathbf{F} \cdot d\mathbf{r} = \int_{0}^{1} 1 - t dt = \frac{1}{2}$   
\n*d*)  $C_{4}: r_{4}(t) = (t, 1, 0) t \in [0, 1] \implies \int_{C_{1}} \mathbf{F} \cdot d\mathbf{r} = \int_{0}^{1} -1^{2} dt = -1$   
\n $\int_{C} \mathbf{F} \cdot d\mathbf{r} = 1/3 + 1/2 - 1$   
\n2.  $\iint_{S} Rot \mathbf{F} \cdot N dS = \iint_{S_{1}} Rot \mathbf{F} \cdot N dS + \iint_{S_{2}} Rot \mathbf{F} \cdot N dS$ .  
\n $Rot \mathbf{F} = (-1, -1, 2y)$ 

<span id="page-32-0"></span>Para  $S_1$  un vector normal es  $N_1 = (1, -1, 0)$  (acorde con la orientación de C).

$$
\iint_{\mathbf{S}_1} \text{Rot}\,\mathbf{F} \cdot \mathbf{N}_1 \, \mathbf{dS} = \iint_{\mathbf{S}_1} 0 \, \mathbf{dS} = 0
$$

Para  $S_2$  un vector normal es N<sub>2</sub> = (0, -1, -1) (acorde con la orientación de **C**).

$$
\iint_{\mathbf{S}_2} \text{Rot}\,\mathbf{F} \cdot \mathbf{N}_2 \, \mathbf{dS} \ = \ \int_0^1 \int_x^1 1 - 2y \, \mathrm{d}y \, \mathrm{d}x \ = \ -1/2 + 1/3.
$$

$$
Finalmente, \iint_{S} RotF \cdot N dS = 0 + -1/2 + 1/3.
$$

**[16.4.1](#page-26-0) R** Se puede aplicar el teorema de divergencia. **Div** F =  $1 - 1 + 2 = 2$ .

<span id="page-33-0"></span>
$$
\iint_{S} \mathbf{F} \cdot \mathbf{N} \, dS = \int_{0}^{2} \int_{0}^{4-x^{2}} \int_{0}^{3-x} 2 \, dy \, dz \, dx
$$
\n
$$
= \int_{0}^{2} \int_{0}^{4-x^{2}} (6-2x) \, dz \, dx
$$
\n
$$
= \int_{0}^{2} (6-2x)(4-x^{2}) \, dx
$$
\n
$$
= \int_{0}^{2} (2x^{3} - 6x^{2} - 8x + 24) \, dx
$$
\n
$$
= \left( \frac{x^{4}}{2} - 2x^{3} - 4x^{2} + 24x \right) \Big|_{0}^{2} = 8 - 16 - 16 + 48 = 24
$$

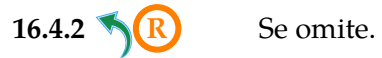

<span id="page-33-1"></span>

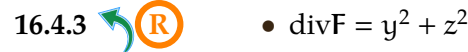

<span id="page-33-2"></span>

• La proyección es el círculo  $x^2 + y^2 \le 1$ 

$$
\iint_{S} \mathbf{F} \cdot \mathbf{N} dS = \iiint_{E} \text{div } \mathbf{F} dV
$$

$$
= \int_{0}^{2\pi} \int_{0}^{1} \int_{-1}^{1} r^{2} r dr d\theta
$$

$$
= \pi
$$

<span id="page-33-3"></span>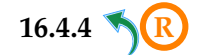

Como <sup>S</sup> <sup>=</sup> ∂E <sup>y</sup> <sup>N</sup> es el vector normal unitario siempre exterior a <sup>E</sup>, podemos usar el teorema de la divergencia. Proyectando sobre XY tenemos

$$
\iint_{S} \mathbf{F} \cdot \mathbf{N} dS = \iiint_{E} Div \mathbf{F} dV = \iint_{R_{xy}} \sqrt{\frac{\sqrt{2-x^2-y^2}}{(\sqrt{x^2+y^2})/2}} 2z dz dA
$$
  
\n
$$
= \iint_{R_{xy}} z^2 |\sqrt{\frac{2-x^2-y^2}{(\sqrt{x^2+y^2})/2}} dA
$$
  
\n
$$
= \iint_{R_{xy}} (2-x^2-y^2-\frac{x^2+y^2}{2}) dA
$$
  
\n
$$
= \int_{0}^{2\pi} \int_{0}^{2/\sqrt{3}} (2-r^2-\frac{r^2}{2}) \cdot r dr d\theta
$$
  
\n
$$
= \int_{0}^{2\pi} \int_{0}^{2/\sqrt{3}} (2r-\frac{3}{2}r^3) dr d\theta
$$
  
\n
$$
= \int_{0}^{2\pi} \frac{2}{3} d\theta = \frac{4\pi}{3}
$$

<span id="page-34-0"></span>**[16.4.5](#page-27-2) <sup>R</sup>** Como <sup>S</sup> <sup>=</sup> ∂E <sup>y</sup> <sup>N</sup> es el vector normal unitario siempre exterior a <sup>E</sup>, podemos usar el teorema de la divergencia. Proyectando sobre XZ tenemos

$$
\iint_{S} \mathbf{F} \cdot \mathbf{N} dS = \int_{-2}^{2} \int_{0}^{4-x^{2}} \int_{0}^{5-z} 4x^{2} dy dz dx
$$

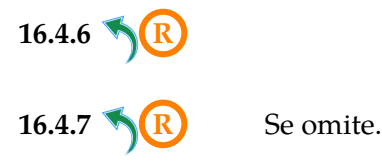

<span id="page-34-2"></span><span id="page-34-1"></span>

Este material se distribuye bajo licencia Creative Commons "Atribución-NoComercial-SinDerivadas 4.0 Internacional" (CC BY-NC-ND 4.0) (ver; [https:](https://creativecommons.org/licenses/by-nc-nd/4.0/deed.es) [//creativecommons.org/licenses/by-nc-nd/4.0/deed.es](https://creativecommons.org/licenses/by-nc-nd/4.0/deed.es))

#### Citar como:

Walter Mora F. *Cálculo en Varias Variables. Visualización interactiva.* (2019) 2da ed. [ebook] Cartago, Costa Rica. Revista digital, Matemática, Educación e Internet. [https://tecdigital.tec.ac.cr/](https://tecdigital.tec.ac.cr/servicios/revistamatematica/material_didactico/libros/ ) [servicios/revistamatematica/material\\_didactico/libros/](https://tecdigital.tec.ac.cr/servicios/revistamatematica/material_didactico/libros/ ).

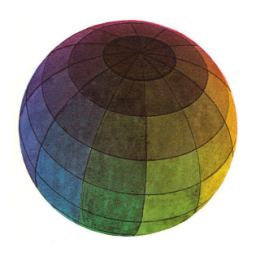

Revisado: Julio, 2022

Versión actualizada (correcciones, nuevos ejemplos y ejercicios) de este libro y las aplicaciones CDF: [https://tecdigital.tec.ac.cr/servicios/revistamatematica/material\\_didactico/libros/](https://tecdigital.tec.ac.cr/servicios/revistamatematica/material_didactico/libros/)

<http://www.matematicainteractivacr.com/>